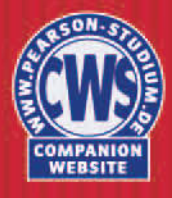

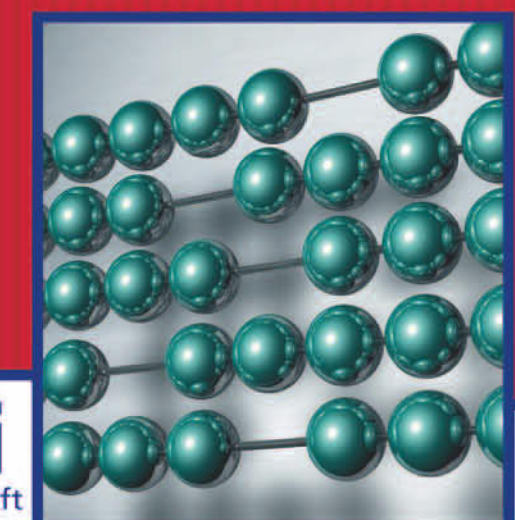

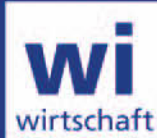

**Hans Peter Möller Bernd Hüfner** 

# **Buchführung und Finanzberichte**

**Grundlagen, Theorie und Anwendung** 

3., aktualisierte Auflage

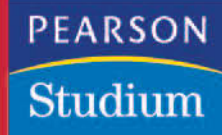

## **Das System der doppelten Buchführung**

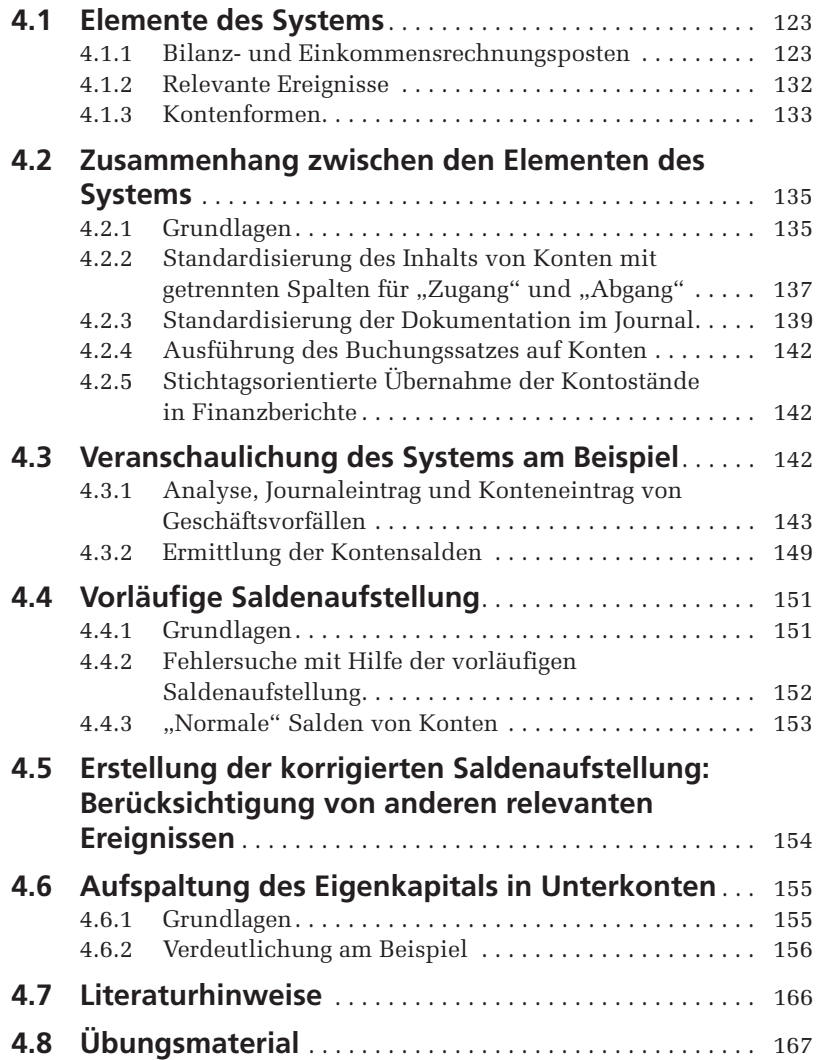

**ÜBERBLICK**

ÜBERBLICK

#### **Lernziele**

Nach dem Studium dieses Kapitels sollten Sie in der Lage sein,

- Kernbegriffe des Rechnungswesens zu definieren und zu erklären: "Konto", "Buch", "Soll" und "Haben",
- die Normen der doppelten Buchführung zu verstehen,
- Ereignisse hinsichtlich ihrer finanziellen Konsequenzen zu ana lysieren,
- Geschäftsvorfälle in einem "Journal" aufzuzeichnen,
- Journaleinträge auf Konten zu übernehmen sowie
- eine Saldenaufstellung zu erstellen und zu benutzen.

#### **Überblick**

Im vorigen Kapitel wurde die Analyse von Geschäftsvorfällen zusammen mit den finanziellen Berichten vorgestellt. Unklar blieb darin, wie die finanziellen Berichte aus den Geschäftsvorfällen hergeleitet wurden. Dieser Prozess wird im vorliegenden Kapitel mit dem System der Buchführung beschrieben.

Im Vordergrund dieses Kapitels steht die Verarbeitung der für das Rechnungswesen relevanten Informationen. Wir beschreiben zunächst die Elemente dieses Systems und anschließend die Zusammenhänge zwischen diesen Elementen.

Wenn Sie das System der doppelten Buchführung durchschaut haben, werden Sie verstehen, wie es aufgrund der relevanten Ereignisse zu den in Finanzberichten angegebenen Zahlen kommt. Sie werden Vertrauen zu den Zahlen schöpfen und viele Ihrer Entscheidungen im Berufsleben darauf stützen.

### <span id="page-3-0"></span>**4.1 Elemente des Systems**

Die Buchführung verfolgt – wie bereits erwähnt – den Zweck, die finanziellen Konsequenzen relevanter Ereignisse zu den Posten einer Bilanz- und Einkommensrechnung zusammenzufassen. Dazu bedient man sich sogenannter Konten. Diese Elemente beschreiben wir, bevor wir auf die Zusammenhänge eingehen.

#### **4.1.1 Bilanz- und Einkommensrechnungsposten**

Die finanziellen Konsequenzen von Ereignissen sind in der Praxis meist so zahlreich, dass eine Zusammenfassung erforderlich wird. Da es letztlich um die Erstellung von Finanzberichten geht, sollten die finanziellen Konsequenzen so zusammengefasst werden, wie es diese Berichte erfordern. Es genügt dazu, die Posten der Bilanz und der Einkommensrechnung zu unterscheiden. Denn die inhaltlichen Anforderungen einer Eigenkapitalrechnung sind darin enthalten. Auch eine Kapitalflussrechnung kann man aus diesen Informationen zusammenstellen.

Die Posten der Bilanz werden üblicherweise in drei große Gruppen **Bilanzposten** eingeteilt, die den Kategorien der intratemporalen Bilanzgleichung entsprechen

- **L** Vermögensposten,
- Fremdkapitalposten und
- Eigenkapitalposten.

**Einkommensrechnungsposten** Die Posten der Einkommensrechnung kann man als Unterposten der Eigenkapitalposten auffassen. Mindestens zu unterscheiden sind darin

- Ertragsposten und
- **Aufwandsposten.**

Die Posten der Eigenkapitaltransferrechnung bestehen aus den

- Einlagenposten und
- Entnahmeposten.

Die Posten der Eigenkapitalveränderungsrechnung stellen die Angaben der Einkommensrechnung, der Eigenkapitaltransferrechnung und der Bilanz zum Eigenkapital zusammen. Dadurch wird die intertemporale Bilanzgleichung für jeden Eigenkapitalposten ersichtlich.

Je größer ein Unternehmen ist, desto mehr Vermögensgüter unterschiedlicher Art und desto mehr Fremdkapitalposten wird es aufweisen. Je mehr unterschiedliche Arten von Geschäften ein Unternehmen abwickelt, desto mehr Arten von Erträgen und Aufwendungen werden sich ergeben. Die Untergliederung der Posten, nach der in der Praxis die finanziellen Konsequenzen von Ereignissen zusammengefasst werden, geht weit über das hinaus, was für die oben genannten finanziellen Berichte erforderlich ist. Dadurch eröffnet sich die Möglichkeit zur Erstellung zusätzlicher finanzieller Berichte im Zusammenhang mit Spezialfragen. Zudem wird im Falle von Fehlern deren Suche erleichtert. Wir beschränken uns in diesem Buch auf diejenigen Posten, die aus didaktischen Gründen mindestens zu unterscheiden sind, um alle **Mindestunterscheidung: Posten der Bilanz und der Einkommensrechnung**

**Posten der Eigenkapitaltransferrechnung**

**Eigenkapitalrechnungs-**

**posten**

**Untergliederung von Posten der Bilanz und Einkommensrechnung** Formen der Behandlung von Ereignissen im Rechnungswesen zeigen zu können. Über die in der Praxis gebräuchlichen Postenunterscheidungen – Kontenrahmen bzw. Kontenpläne genannt – geben wir nur einen groben Überblick.

#### **4.1.1.1 Wichtige Postenarten**

#### **Vermögensposten** Zu den wichtigen Vermögensposten gehören diejenigen, die im geschäftlichen Alltag oft berührt werden. Geordnet nach abnehmender Liquiditätsnähe kann man unterscheiden:

- *Zahlungsmittel* Der Posten "Zahlungsmittel" bildet die Zahlungs wirkungen von Geschäftsvorfällen ab. Die Zahlungsmittel umfassen üblicherweise Bargeld, jederzeit verfügbare Guthaben bei Banken, darüber hinaus Wechsel und Schecks. Einkommensstarke Unternehmen besitzen oft viele unterschiedliche Arten von Zahlungsmitteln. Ein Mangel an Zahlungsmitteln führt meist zu einem Unternehmenszusammenbruch.
- *Forderungen aus Verkauf* Der Posten enthält die Beträge all jener Erträge aus der Abgabe von Leistungen an den Markt, für die noch keine Zahlungsmittel zugeflossen sind. Der Posten umfasst damit auch die in Kapitel 3 beschriebenen Dienstleistungen von Karl Gross, die dieser im Rahmen von Beratungstätigkeiten erbracht hat, ohne dafür eine Zahlung erhalten zu haben. Die meisten Geschäfte zwischen Unternehmen werden nicht sofort bar bezahlt, so dass Forderungen aus dem Verkauf entstehen. Der Posten wird in der Bilanzgliederung des dHGB als "Forderungen aus Lieferungen und Leistungen" bezeichnet. Wir verwenden in diesem Buch die kürzere Bezeichnung, weil dies die Darstellung verkürzt und erleichtert.
- *Sonstige Forderungen* Der Posten enthält all diejenigen Forderun gen, die nichts mit dem Verkauf von Gütern und Dienstleistungen zu tun haben.
- *Geleistete Vorauszahlungen* Unternehmen leisten im Rahmen der Beschaffung von Gütern und Dienstleistungen häufig Vorauszahlungen. Sie begründen damit eine bedingte Forderung. Falls das Geschäft aus irgendeinem Grunde nicht zu Ende geführt wird, entsteht ein Anspruch auf Rückzahlung der Vorauszahlung.
- *Aktive Rechnungsabgrenzungsposten* Wenn Unternehmen Vorauszahlungen für die künftige Inanspruchnahme von Dienstleistungen oder Gütern erbringen, dann ist es im Rahmen eines leistungsabgabeorientierten Rechnungswesens erforderlich, einen Posten für diejenigen Beträge einzurichten, die zwar schon bezahlt, aber noch nicht als Aufwand verrechnet wurden. Dieser Posten wird im deutschen Rechtskreis als "Aktive Rechnungsabgrenzungsposten" bezeichnet, wenn es um eine künftig zu empfangende Dienstleistung geht. Ein aktiver Rechnungsabgrenzungsposten ist beispielsweise für den Teil der Vorauszahlung einer Miete durch das Unternehmen zu bilden, der nicht den laufenden, sondern zukünftige Abrechnungszeiträume betrifft. Ein anderes Bespiel liegt bei der Vorauszahlung eines Versicherungsbeitrags

vor, soweit sich die Vorauszahlung auf zukünftige Abrechnungszeiträume bezieht. Der Teil der Vorauszahlungen, der jeweils den laufenden Abrechnungszeitraum betrifft, wird als Aufwand verrechnet, der Teil, der den folgenden betrifft, verbleibt auf dem Konto "Aktive Rechnungsabgrenzungsposten". Im Folgejahr wird dann der Rechnungsabgrenzungsposten um den Teil gemindert, der im Folgejahr als Aufwand verrechnet wird. Die englische Bezeichnung *prepaid expense* kommt dem Inhalt des Postens deutlich näher als die deutsche Bezeichnung.

- Betriebs- und Geschäftsausstattung Der Posten "Betriebs- und Geschäftsausstattung" wird für Sachanlagen verwendet, die mit der Einrichtung eines Unternehmens zusammenhängen. In der Regel besteht für jede Art von Betriebs- und Geschäftsausstattung ein eigener Posten, etwa für Möbel und Inneneinrichtungen, für Computer und Schreibmaschinen etc.
- *Grundstücke* Der Posten "Grundstücke" nimmt alle Grundstücke eines Unternehmens auf. Üblicherweise fasst man die Grundstücke, die vom Unternehmen genutzt werden, getrennt von jenen zusammen, die zur Weiterveräußerung gehalten werden. Häufig unterscheidet man bebaute von unbebauten Grundstücken.
- Gebäude Der Posten "Gebäude" enthält die Gebäude, die vom Unternehmen genutzt werden, getrennt von jenen, die der Weiterveräußerung dienen. Gebäude werden in Deutschland zusammen mit dem Grundstück bilanziert, auf dem sie sich befinden.

Hat man es – anders als bei Karl Gross in Kapitel 3 – nicht nur mit einem Dienstleistungsunternehmen zu tun, so kommen noch andere Posten hinzu. Im Handelsunternehmen sind es mindestens die "Handelswaren". Im industriellen Produktionsunternehmen ist an Posten für Maschinen, für Roh-, Hilfs- und Betriebsstoffe sowie für unfertige und fertige Erzeugnisse zu denken. Darüber hinaus sind i.d.R. auch Posten für finanzielle Vermögensgüter, wie Aktien oder Anleihen, notwendig. Diese Postenarten werden eingeführt, wenn sie benötigt werden.

Fremdkapital umfasst Posten für die Ansprüche von Gläubigern des **Fremdkapitalposten** Unternehmens, vor allem Verbindlichkeiten und Rückstellungen. Für das Fremdkapital werden im Allgemeinen weniger Posten benötigt als für Vermögensgüter, weil es in den meisten Unternehmen weniger Arten von Fremdkapitalposten als Arten von Vermögensgütern gibt. Wichtige Arten werden im Folgenden skizziert, gegliedert nach abnehmender Liquiditätsnähe:

- *Verbindlichkeiten aus Kauf von Gütern und Dienstleistungen* Verbindlichkeiten umfassen solche aus Lieferungen und Leistungen sowie andere Verbindlichkeiten. Diejenigen aus Lieferungen und Leistungen können beim Kauf von Gütern und Dienstleistungen entstehen. Dann wird das Versprechen des Unternehmens, aufgrund der Beschaffung von Gütern künftig Zahlungen an den Lieferanten zu leisten, unter dem Posten erfasst. Erfolgt ein Kauf von Gütern oder Dienstleistungen nicht gegen Zahlung von Barmitteln, so spricht man auch von einer Beschaffung "auf Ziel". Nahezu alle Unternehmen gehen solche Verpflichtungen ein.

**Notwendigkeit zur Ergänzung des Postenkataloges**

- *Sonstige Verbindlichkeiten* Der Posten steht für diejenigen Verbindlichkeiten, die sich nicht aus dem Kauf von Gütern und Dienstleistungen ergeben.
- *Erhaltene Vorauszahlungen* Hinter erhaltenen Vorauszahlungen ver bergen sich Geldeingänge, die im Zusammenhang mit Verkaufsgeschäften stehen und eintreffen, bevor das Unternehmen seine Leistungsverpflichtung erfüllt hat. Bis zur Leistungsabgabe sind die erhaltenen Anzahlungen mit einer Rückzahlungsverpflichtung für den Fall verbunden, dass die Lieferung doch nicht erfolgt. Erhaltene Vorauszahlungen stehen in engem Zusammenhang mit zukünftigen Erträgen aus dem Verkauf von Lieferungen oder Leistungen, weil das Unternehmen sie dafür erhält, dass es in Zukunft seine Verpflichtung aus einem Verkaufsgeschäft erfüllt.
- *Passive Rechnungsabgrenzungsposten* Wenn Unternehmen Voraus zahlungen für eine künftige von ihnen zu erbringende Lieferung oder Leistung erhalten, die anteilig in mehrere Einkommensrechnungen als Ertrag einfließen sollen, dann ist es sinnvoll, einen Posten für diejenigen Beträge einzurichten, die man zwar erhalten hat, die jedoch noch nicht als Ertrag verrechnet wurden. Dieses Konto wird im deutschen Rechtskreis als "Passive Rechnungsabgrenzungsposten" bezeichnet, wenn eine Dienstleistungsverpflichtung entsteht. Als Beispiel kann eine Mietzahlung herhalten, die das Unternehmen im laufenden Abrechnungszeitraum mit Einkommenswirkung für den folgenden Abrechnungszeitraum erhält. Der Anteil der Zahlungen, der jeweils den laufenden Abrechnungszeitraum betrifft, wird als Ertrag verrechnet, der Teil, der dem folgenden Abrechnungszeitraum zuzuordnen ist, verbleibt im laufenden Abrechnungszeitraum unter dem Posten "Passive Rechnungsabgrenzungsposten". Im folgenden Abrechnungszeitraum wird der auf diesen Zeitraum entfallende Teil als Ertrag erfasst. Die englische Bezeichnung *unearned revenue* kommt dem Inhalt des Postens intuitiv näher als die deutsche Bezeichnung.
- *Verbindlichkeiten aus Darlehen* Unter diesem Posten sind alle Zahlungsverpflichtungen zu vermerken, die aus Darlehen herrühren.
- *Sonstige Verbindlichkeiten* Über die genannten Verbindlichkeiten hinaus sind noch weitere Verbindlichkeiten zu nennen, die im Rahmen der Unternehmenstätigkeit entstehen, beispielsweise für Steuern, Zinsen usw.
- *Rückstellungen* Bei den Rückstellungen handelt es sich traditionell um rechtliche oder wirtschaftliche Verpflichtungen des Unternehmens gegenüber Dritten. Gegenüber den Verbindlichkeiten ist bei Rückstellungen nicht sicher, ob eine Verpflichtung tatsächlich besteht oder welche betragsmäßige Höhe sie annimmt. Erstgenanntes gilt etwa für Gewährleistungszusagen, von denen man nicht weiß, ob sie in Anspruch genommen werden, Letztgenanntes für Pensionsverpflichtungen und drohende Verluste aus schwebenden Geschäften, weil – wegen der Ungewissheit – nicht klar ist, in welcher Höhe künftig Zahlungen zu entrichten sind. Die Problematik von Rückstellungen ergibt sich aus dem

Ungewissheitsgrad der Verpflichtung. Um "Schummeln" des Managements bei der Einkommensermittlung zu vermeiden, sind an den Ansatz von Rückstellungen gewisse Objektivierungsanforderungen zu stellen. Dazu zählt, dass sich die entsprechende Verpflichtung mit einer gewissen, nicht zu niedrigen Eintrittwahrscheinlichkeit abzeichnet.

Mit dem Eigenkapital wird der Teil des Werts der Vermögensgüter gemes- **Eigenkapitalposten** sen, der nach Begleichung der Ansprüche Fremder für den Unternehmer bzw. für die Eigenkapitalgeber übrig bleibt. In Personen- und Kapitalgesellschaften entfällt das Eigenkapital auf mehrere Personen. In Personengesellschaften werden für jeden Gesellschafter gesonderte Eigenkapitalposten eingerichtet, und zwar für das jeweilige Eigenkapital und für die jeweiligen Einlagen und Entnahmen, Gewinne und Verluste.

- *Eigenkapital* Unter den Eigenkapitalposten erscheint die Differenz, auch der Saldo genannt, aus Vermögensgütern und Fremdkapital. Der Bestand des Eigenkapitals zum Ende eines Abrechnungszeitraumes ergibt sich aus dem Bestand dieses Postens zu Beginn des Abrechnungszeitraumes zuzüglich des positiven Einkommens und der Einlagen des abgelaufenen Abrechnungszeitraumes abzüglich eines negativen Einkommens und der Entnahmen.
- *Einlagen* Einzahlungen der Eigenkapitalgeber in das Unternehmen, sogenannte Einlagen, werden oft direkt beim Eigenkapitalposten erfasst, sollten jedoch zur Erhöhung der Übersichtlichkeit unter einem gesonderten Posten der Eigenkapitaltransferrechnung erfasst werden.
- *Entnahmen* Entnahmen stellen Minderungen des Eigenkapitals durch die Eigenkapitalgeber dar. Sie sollten unter einem gesonderten Posten der Eigenkapitaltransferrechnung gesammelt werden, um die Veränderung des Eigenkapitals durch die Entscheidungen der Eigenkapitalgeber herauszustellen.
- *Erträge* Die Steigerung des Eigenkapitals durch einen Vorgang, der keine Einlage darstellt, wird Ertrag genannt. Erträge entstehen hauptsächlich aus dem Verkauf von Gütern und Dienstleistungen, aber auch aus Investitions- und unter Umständen auch aus Finanzierungsmaßnahmen. Unternehmen unterscheiden viele Ertragsposten, um leicht nachvollziehen zu können, welche Lieferungen oder Leistungen wie viel Ertrag gebracht haben. Ein wichtiger Ertragsposten besteht in den Erträgen aus dem Verkauf, wofür wir synonym den Ausdruck Umsatzertrag verwenden. Für Karl Gross bietet es sich beispielsweise im ersten Monat seiner Selbstständigkeit an, für jeden Mandanten einen eigenen Ertragsposten zu führen.
- *Aufwendungen* Minderungen des Eigenkapitals durch einen Vorgang, der keine Entnahme darstellt, werden Aufwand genannt. Aufwendungen entstehen, wenn Vermögensgüter abnehmen oder Fremdkapital zunimmt, ohne dass diese Abnahme bzw. Zunahme durch eine gegenläufige Zunahme bzw. Abnahme der Vermögensgüter oder des Fremdkapitals kompensiert wird. Aufwendungen kommen hauptsächlich im Zuge des Abschlusses von Geschäften zustande. Unternehmen führen oft für jede Aufwandsart einen gesonderten Posten.

Der wichtige Posten Aufwand für verkaufte Vermögensgüter wird von uns auch Umsatzaufwand genannt. Man bemüht sich, die Höhe der Aufwendungen bei sonst gleichen Bedingungen so gering wie möglich zu halten, um ein möglichst hohes Einkommen zu erzielen.

#### **4.1.1.2 Kontenplan und Kontenrahmen**

**Notwendigkeit von Übersichten über die verwendeten Posten**

Wenn man die finanziellen Konsequenzen relevanter Ereignisse zusammenfasst, muss man entscheiden, für welche Vermögensgüter, Fremdkapital- und Eigenkapitalposten man separate Posten unterscheidet und wie man diese bezeichnet. Viele Vermögensgüter, Fremd- und Eigenkapitalposten sind sich so ähnlich, dass keine wichtige Information verloren geht, wenn man mehrere Posten zu einem einzigen Posten zusammenfasst. Manche sind aber auch so verschieden voneinander, dass eine Zusammenfassung zu einem einzigen Posten den Einblick in den Inhalt des Postens erschwert. Karl Gross hatte beispielsweise Bargeld und sein jederzeit verfügbares Guthaben bei der Bank ohne nennenswerten Informationsverlust zum Vermögensgut "Zahlungsmittel" zusammengefasst. In großen Unternehmen kann die Vielfalt der Vermögensgüter und Fremdkapitalposten jedoch so groß sein, dass man leicht die Übersicht verliert. Es ist daher unumgänglich, zunächst viele einzelne (Unter-)Posten vorzusehen, sich eine Aufstellung über die letztlich in den finanziellen Übersichten zu verwendenden (Ober-)Posten zu verschaffen, und schließlich die vielen einzelnen Unterposten zu ihrem jeweiligen Oberposten zusammenzufassen, bevor man mit der Analyse der Ereignisse beginnt.

**Kontenvielfalt** In der Praxis werden die finanziellen Konsequenzen von Ereignissen,

die den gleichen Posten betreffen, jeweils auf einem gesonderten Datenträger erfasst, der als "Konto" bezeichnet wird. So wird für jedes einzelne Vermögensgut und für jedes Fremdkapitalelement zunächst ein eigenes Konto eingerichtet. Wenn beispielsweise Forderungen entstehen, wird für jeden einzelnen Schuldner, manchmal sogar für jede einzelne Geschäftsart mit diesem Schuldner, ein eigenes Konto eingerichtet. Die Salden der Konten der einzelnen Schuldner werden zur Erstellung der finanziellen Berichte auf dem Oberkonto "Forderungen aus Verkauf" zusammengefasst. Bei anderen Konten sieht es ähnlich aus.

**Kontenpläne und Kontenrahmen**

**Kontenplan: in einem Unternehmen verwendete Konten**

Um den Überblick über die große Zahl möglicher Konten zu behalten, legen Unternehmen sich ein Verzeichnis an, in dem alle zulässigen Konten mit ihren Beziehungen zu anderen Konten aufgeführt sind. Die Übersicht eines Unternehmens über die bei ihm verwendeten Konten und die jeweiligen Erweiterungsmöglichkeiten um zusätzliche Konten wird "Kontenplan" genannt. Kontenpläne stellen darauf ab, eine systematische Übersicht über die Konten und ihre Zusammenhänge zu geben, die für die Abbildung von Ereignissen in einem Unternehmen verwendet werden. Für die Aufstellung von Kontenplänen existieren umfangreiche Empfehlungen von Verbänden, die als "Kontenrahmen" bezeichnet werden.

Kontenpläne enthalten neben den Namen der Konten häufig kontenspezifische Nummern. Durch die Verwendung von Nummern anstatt von Kontennamen verringert sich die mit Aufzeichnungen verbundene Schreibarbeit. Ein Kontenplan, der den Buchungen des Beispiels aus dem dritten Kapitel hätte zugrunde liegen können, mag wie derjenige in Abbildung 4.1 ausgesehen haben. Der Kontenplan des Beispiels wurde so aufgebaut, dass die inhaltliche Zusammengehörigkeit von Konten aus ihrer Position im Plan und aus ihrer Nummer deutlich werden. Anstatt der dargestellten Kontonummern, hätte man auch andere Nummern vergeben können. Die hier gewählte Art der Nummerierung lässt in Verbindung mit dem Plan an der Nummer eines Kontos erkennen, welche Rolle das Konto für die finanziellen Berichte spielt.

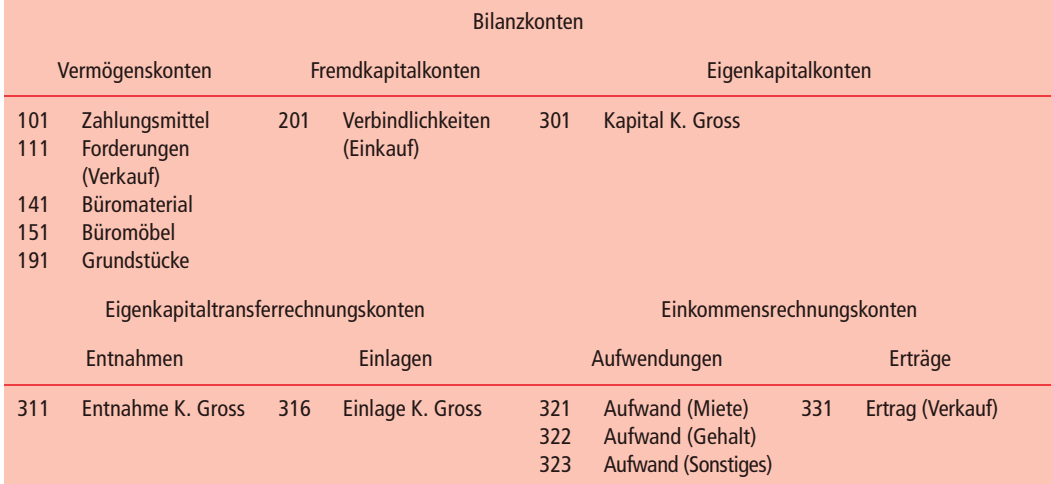

Abbildung 4.1: Möglicher Kontenplan der "Unternehmensberatung Karl Gross"

Benötigt man eine detailliertere Untergliederung von Konten als im **Ober- und Unterkonten** Kontenrahmen oder Kontenplan angegeben, so kann man zu jedem der angeführten Konten sogenannte Unterkonten bilden. Im Beispiel könnte man ihnen dann eine vierstellige Nummer geben, die sich nur in der letzten Stelle von der Nummer des jeweiligen Oberkontos unterschiede. Hätte Karl Gross beispielsweise zwei Grundstücke gekauft, eines auf der Hauptstsraße 31 zu 20000 GE und eines auf der Hauptstraße 33 zu 10000 GE, so hätte es sich angeboten, zum Oberkonto "191 Grundstücke" ein Unterkonto "1911 Grundstück Hauptstraße 31" und ein weiteres Unterkonto "1912 Grundstück Hauptstraße 33" anzulegen. Selbstverständlich könnte man den Unterkonten auch andere als die hier gewählten Nummern zuweisen. Soll in den Finanzberichten nur das Oberkonto "191 Grundstücke" erscheinen, dann sind vor Erstellung der Finanzberichte die Salden oder die Soll- und Haben-Seiten der Unterkonten auf das Oberkonto zu übertragen. Wir beschränken uns im Folgenden auf die Übertragung der Salden.

Die Übertragung der Salden von Unterkonten auf Oberkonten erfordert es erstens, die Höhe des jeweiligen Saldos festzustellen, und zweitens die Bestände des Ober- und Unterkontos in Höhe dieses Saldos so zu verändern, dass sich danach auf dem Unterkonto ein Saldo von 0 GE ergibt. Im Beispiel hätte man dann auf dem Oberkonto Zugänge von 20000 GE

**Übertragung des Saldos eines Unterkontos auf ein Oberkonto**

und 10000 GE stehen und auf den Unterkonten die entsprechenden Abgänge. Erfasst man die finanziellen Konsequenzen von Ereignissen auf Unter- anstatt auf Oberkonten, so muss man zur Erstellung der Finanzberichte die Information von den Unterkonten auf die Oberkonten übertragen. Diese Übertragung ist einfach. Man überträgt den Endbestand eines Unterkontos so auf das zugehörige Oberkonto, wie wenn der Endbestand auf dem Oberkonto entstanden wäre. Dabei unterstellt man, die Vermögensgüter, das Fremdkapital oder das Eigenkapital nähmen auf dem Oberkonto im gleichen Maße zu wie die Beträge auf den jeweiligen Unterkonten abnähmen.

**Bildung und Nummerierung von Unterkonten**

Der Kontenplan von Karl Gross enthält nur Konten für Posten, die in seiner Bilanz und Einkommensrechnung vorkommen. Aus dem Kontenplan von Karl Gross ist ersichtlich, dass die Konten der Einkommensrechnung als Unterkonten des Eigenkapitalkontos betrachtet werden. In der Praxis arbeitet man mit wesentlich umfangreicheren Kontenplänen als dem des Beispiels. In Unternehmen mit sehr vielen Vermögens- und Fremdkapitalarten genügt es normalerweise nicht, nur – wie bei Karl Gross – Konten für die Posten der Bilanz- und Einkommensrechnung vorzusehen. Konteninhalte wären dann meist zu heterogen. Deswegen sehen Kontenpläne zu den Bilanz- und Einkommensrechnungskonten noch viele Unterkonten vor. Das hat zur Folge, dass in Unternehmen mit vielen Vermögens-, Fremdkapital-, Ertrags- und Aufwandsarten das vorgestellte System der dekadischen Kontonummern schnell zu Problemen führt. So ist es möglich, dass man mehr als zehn Unterkonten zu einem Oberkonto bilden möchte. Es kann auch vorkommen, dass man aus systematischen Gründen eine neue dekadische Ebene eröffnet, obwohl man deutlich weniger als zehn Unterkonten benötigt. Um das Nummernsystem nicht unnötig aufzublähen, haben sich große Unternehmen seit Langem von einem System inhaltlich aussagefähiger Kontonummern verabschiedet. Stattdessen werden bei ihnen Inhalt und Funktion von Konten in Listen ähnlich einem Telefonbuch dokumentiert. In Deutschland gibt es einige Vorschläge für Kontenrahmen: den

**Im deutschen Sprachraum häufig verwendete Kontenrahmen**

> **Kontenplan und Berichtsschemata für Übungsaufgaben**

Gemeinschaftskontenrahmen der Industrie (GKR), den Industriekontenrahmen (IKR), die verschiedenen Kontenrahmen der "Datenverarbeitungsorganisation des steuerberatenden Berufs in der Bundesrepublik Deutschland eG" (DATEV) sowie Kontenrahmen für Handelsbetriebe, um nur einige zu nennen. Die Kontenrahmen unterscheiden sich durch die Art der Gruppierung von Konten zu sogenannten Kontenklassen. Abbildung 4.2 vermittelt eine Vorstellung von den Aufbauunterschieden der genannten Kontenrahmen.

Zum Verständnis der Buchführungstechnik ist es nicht erforderlich, Kontenrahmen oder Kontenpläne zu kennen, zur Abbildung der finanziellen Konsequenzen von Ereignissen in konkreten Aufgaben hingegen kann es sehr hilfreich sein. Für unsere Übungsaufgaben sollten wir uns daher zunächst einen eigenen Kontenplan erstellen. In die Bilanz und Einkommensrechnung übernehmen wir bei Bedarf die Kontenbezeichnungen dieses Planes. Erst in späteren Kapiteln werden wir uns mit Standardisierungen der in Finanzberichten aufgeführten Posten beschäftigen.

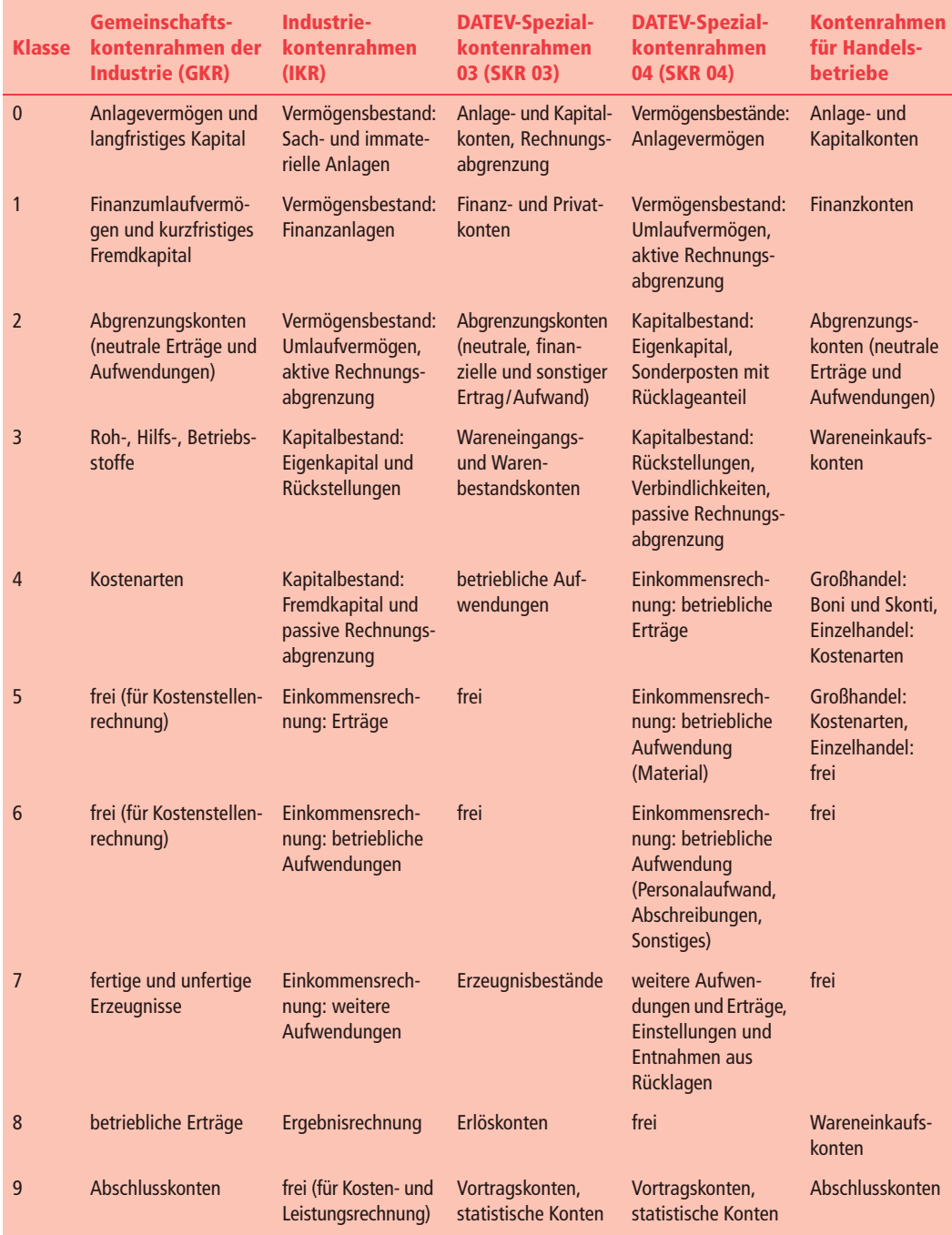

**Abbildung 4.2:** Kontenklassifizierung in gebräuchlichen deutschen Kontenrahmen

<span id="page-12-0"></span>**Erfassung von Ereignissen im Rechnungswesen abhängig vom Rechnungslegungssystem**

> **Beschränkung auf Ereignisse mit Wirkung auf die Finanzberichte**

#### **4.1.2 Relevante Ereignisse**

Ein weiteres Element des Systems der doppelten Buchführung stellen die Ereignisse dar, deren finanzielle Konsequenzen zu erfassen sind. Man muss festlegen, welche Ereignisse in der Buchführung zu berücksichtigen sind und welche nicht. Es wurde oben bereits erwähnt, dass es Ereignisse gibt, deren finanzielle Konsequenzen im Rechnungswesen nicht abgebildet werden, weil sie nicht konkret genug zu erfassen sind. Wir haben uns aber bisher nicht näher damit befasst, wie sich die zu erfassenden und die nicht zu erfassenden Arten von Ereignissen voneinander unterscheiden. Grundsätzlich richtet sich die Erfassung nach den Bilanzierungs- und Bewertungsregeln des jeweils verwendeten Rechnungslegungskreises. Wir sehen hier von den Feinheiten ab, durch die sich die Definitionen und Bewertungen von Vermögensgütern und Fremdkapitalposten in den verschiedenen Rechtskreisen voneinander unterscheiden. Wir beschränken unsere Darstellung auf das, was allen Regelungskreisen gemeinsam sein dürfte.

Man kann Ereignisse zunächst grob danach unterteilen, ob sie sich auf die Finanzberichte eines Unternehmens auswirken oder nicht. Diejenigen, die sich nicht auf Finanzberichte eines Unternehmens auswirken, z.B. weil sie eine ganze Volkswirtschaft betreffen oder sich ihre Auswirkungen nicht vernünftig quantifizieren lassen, werden hier nicht weiter betrachtet. Wir unterscheiden die für das betriebswirtschaftliche Rechnungswesen irrelevanten Ereignisse von den relevanten Ereignissen mit Auswirkungen auf Finanzberichte. Relevante Ereignisse lassen sich wiederum in solche untergliedern, die mit physischen oder rechtlichen Vorgängen im Unternehmen oder zwischen dem Unternehmen und seiner Umwelt in Verbindung stehen, und in solche, bei denen das nicht der Fall ist.

**Geschäftsvorfälle** Relevante Ereignisse, die immer Auswirkungen auf Finanzberichte besitzen, können mit physischen oder rechtlichen Vorgängen im Unternehmen zusammenhängen. Wir bezeichnen sie dann als Geschäftsvorfälle. Geschäftsvorfälle lassen sich meistens zu dem Zeitpunkt im Rechnungswesen erfassen, zu dem die Ereignisse stattfinden. Beispielsweise stellt der Einkauf von Material gegen Barzahlung eine physische Veränderung des Materialbestandes und der Zahlungsmittel dar. Die dazugehörenden finanziellen Konsequenzen können in engem zeitlichen Zusammenhang zu den physischen Vorgängen im Rechnungswesen erfasst werden. Ähnlich verhält es sich beim Verkauf einer Ware auf Ziel. Der physische Abgang von Waren und der Zugang der Forderungsrechts können zum Anlass für die Erfassung des gesamten Vorganges im Rechnungswesen genommen werden.

**Andere zu berücksichtigende Ereignisse** Die Bilanzierungsregeln sehen regelmäßig auch vor, die finanziellen Konsequenzen einiger Ereignisse im Rechnungswesen zu erfassen, bei denen im Unternehmen keine physischen oder rechtlichen, sondern nur wertmäßige Veränderungen stattfinden. So ist beispielsweise der Wertansatz eines Vermögensguts regelmäßig zu verändern, wenn das Vermögensgut im Unternehmen genutzt wird oder wenn der Marktwert des Guts unter dessen Anschaffungsausgaben sinkt. Ob solche Ereignisse ein-

<span id="page-13-0"></span>getreten und zu berücksichtigen sind, lässt sich nicht so einfach wie bei Geschäftsvorfällen feststellen. Es bedarf sorgfältiger Analysen und Beurteilungen des Bilanzierenden, nicht zuletzt auch, weil der Zeitpunkt, zu dem solche Ereignisse stattfinden, oft nur schwierig zu ermitteln ist. Wir bezeichnen derartige Ereignisse nicht als Geschäftsvorfälle, weil sie nicht an einen physischen Vorgang in Unternehmen anknüpfen. Sie werden nicht zu dem Zeitpunkt aufgezeichnet, zu dem sie stattfinden, sondern erst zu dem Zeitpunkt, zu dem der Finanzbericht aufgestellt wird. Bilanzierende erhalten dann zunächst einen vorläufigen Finanzbericht, der sämtliche Geschäftsvorfälle enthält. Auf dieser Basis müssen sie sich um die Berücksichtigung der anderen relevanten Ereignisse kümmern.

#### **4.1.3 Kontenformen**

Eine häufig verwendete Art, die finanziellen Konsequenzen von **T-Konto** Geschäftsvorfällen aufzuzeichnen, besteht in der Benutzung eines sogenannten T-Kontos. Der Name kommt von den für dieses Konto verwendeten Linien, welche die Form des Großbuchstabens "T" annehmen. Die horizontale Linie trennt den "Kopf" des Kontos vom Rest, die senkrechte Linie die linke Seite, die auch Soll(-Seite) oder Debit(-Seite) genannt wird, von der rechten Seite, für die sich die Bezeichnungen Haben(-Seite) oder Credit(-Seite) eingebürgert haben. Das Zahlungsmittelkonto eines Unternehmens besitzt beispielsweise die folgende T-Form:

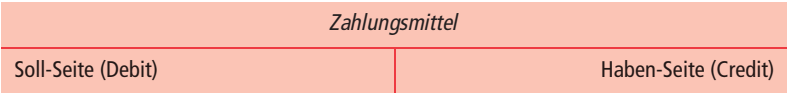

Tatsächlich besitzen sogenannte T-Konten mehr als zwei Spalten. Sie enthalten nicht nur Wertangaben, sondern auch Verweise darüber, wann und warum ein Eintrag erfolgte, beispielsweise die Angabe des Datums und des der Eintragung zu Grunde liegenden Geschäftsvorfalls bzw. Ereignisses mit Hinweis darauf, welches andere Konto noch betroffen wurde. Darüber hinaus erscheint es sinnvoll zu erwähnen, welche Seite als Soll-Seite und welche als Haben-Seite verstanden wird. Üblicherweise stellt die linke Seite jedes Kontos die Soll-Seite dar und die rechte die Haben-Seite. Ein Konto kann man sich dann ungefähr wie folgt vorstellen:

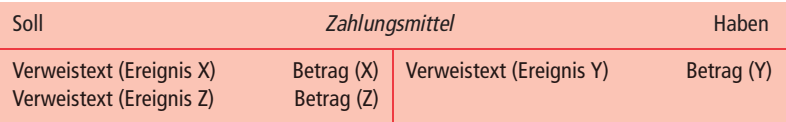

Inhaltlich gleichwertig – länger, aber dafür transparenter – ist eine Form, bei der man alle Verweistexte in einer Spalte untereinander schreibt und nur die jeweiligen Beträge in unterschiedlichen Spalten aufnimmt:

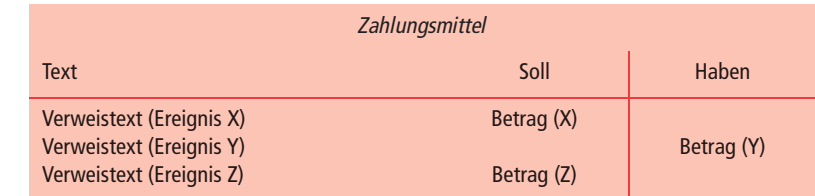

**Laufende Angabe des Kontostands?** Meist interessiert man sich nicht nur für die Eintragung der finanziellen Konsequenzen von Ereignissen auf dem Konto, sondern auch für den Wert, der sich jeweils nach einer Eintragung als neuer Kontostand, als Saldo, ergibt. Dieser Wissenswunsch lässt sich im Sinne einer laufenden Bestandsangabe bei der erstgenannten Form des T-Kontos nicht erfüllen. Man kann nur denjenigen Kontostand zusätzlich zum Konto, gewissermaßen nachrichtlich, angeben, der sich unter Berücksichtigung aller auf dem Konto eingetragenen Buchungen ergibt. Das könnte z.B. dadurch geschehen, dass man ihn jeweils unter das Konto schreibt. Zur Verdeutlichung, dass die Soll-Seite die Haben-Seite übersteigt, könnte man ihn unter die Soll-Seite schreiben, für den umgekehrten Fall bietet sich die Haben-Seite an. Diesbezüglich gibt es keine Normen, weil es sich ja nur um eine freiwillige Zusatzangabe handelt.

#### **Kontostandsangabe auf Zusatzspalten**

Bei der zuletzt aufgeführten Kontoform bereitet der Ausweis des Kontostandes im Zeitablauf dagegen keine Probleme: Man ergänzt das Konto einfach um eine oder zwei weitere Spalten zur Aufnahme des jeweiligen Kontostandes. Bei nur einer Spalte gibt man, beispielsweise durch ein Vorzeichen, an, welche Kontoseite um wie viel höher ist als die andere; bei zwei Spalten kann man direkt ausdrücken, um welchen Wert die Soll-Spalte oder die Haben-Spalte höher ist.

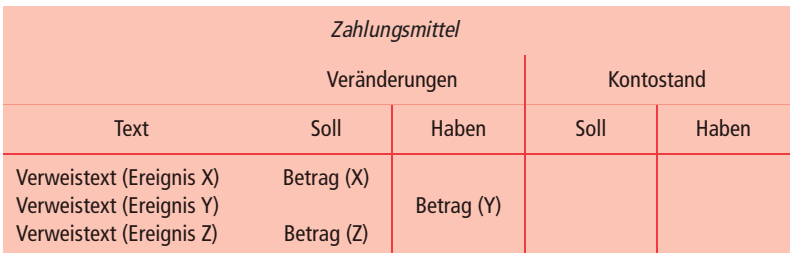

Warum haben wir bisher nur Konten beschrieben, die mindestens zwei Spalten aufweisen? Ein Grund ist darin zu sehen, dass die Rechenarbeit vereinfacht wird. Hat man weder Computer noch Taschenrechner oder Rechenmaschine zur Verfügung, können die auf einem Konto abzubildenden Veränderungen besonders leicht zusammengefasst werden, wenn man alle Zugänge in der einen und alle Abgänge in der anderen Spalte aufschreibt. Die Erleichterung besteht darin, dass man die Posten jeder Seite jeweils durch eine einzige Addition leicht zusammenfassen kann, um dann den Saldo beider Seiten, die gesamte Veränderung, in einer einzigen weiteren Subtraktion ermitteln kann. Wenn man sich hingegen vorstellt, Tausende von Zahlen mit unterschiedlichen Vorzei<span id="page-15-0"></span>chen stünden untereinander und sollten addiert werden, wird die Vereinfachung klar, die das T-Konto mit sich bringt. Mit dem Aufkommen von Rechenhilfen hat sich dieses Argument für die Verwendung von T-Konten allerdings überholt. Wir werden aber weiter unten noch sehen, dass auch ein anderer wichtiger Grund für die Verwendung von T-Konten zur Aufzeichnung von Ereignissen spricht.

Es sei ausdrücklich darauf hingewiesen, dass es sich bei der Angabe des Kontostandes nicht um einen Buchungsvorgang handelt. Die Kontostandsangabe hat nichts mit Buchungen zu tun. Allerdings lassen sich Konten durch Buchungen in Höhe des Kontostandes auf null bringen. Viele Konten – in den Übungsaufgaben mancher Lehrbücher fast alle – werden zum Ende des Abrechnungszeitraumes "abgeschlossen", indem man eine Buchung vornimmt, nach der sich ein Kontostand von null ergibt. Der Betrag der letzten Buchung entspricht dann der Höhe des Kontostandes nach der vorletzten Buchung.

#### **4.2 Zusammenhang zwischen den Elementen des Systems**

#### **4.2.1 Grundlagen**

Im dritten Kapitel wurde anhand der intratemporalen Bilanzgleichung gezeigt, dass jedes abzubildende Ereignis mindestens zwei Konten berührt. Zum Beispiel bewirkte die Investition von Karl Gross in sein Unternehmen eine Zunahme der Zahlungsmittel sowie eine Zunahme des Eigenkapitals, jeweils um den gleichen Betrag. Stellen Sie sich den Kauf von Büromaterial gegen Barzahlung vor: Der Wert des Büromaterials nimmt zu, der Wert der Barzahlung vermindert sich. Wäre nicht bar bezahlt worden, hätte der Wert des Büromaterials genauso zugenommen, jedoch hätte anstatt der Bargeldabnahme eine Zunahme von Verbindlichkeiten stattgefunden.

Sollen die finanziellen Konsequenzen eines Ereignisses auf Konten abgebildet werden, so ist zunächst festzulegen, welche Konten betroffen sind und wie der jeweilige Konteninhalt zu verändern ist. Danach können die Eintragungen auf den Konten vorgenommen werden. Möchte man später einmal nachprüfen können, ob das Ereignis richtig abgebildet wurde, so sind nicht nur Eintragungen auf den Konten vorzunehmen, sondern man hat zusätzlich die Überlegungen zu dokumentieren, aus denen hervorgeht, welche Konten in welcher Höhe zu verändern waren. Verwendet man zweispaltige Konten, so ist für jedes Konto anzugeben, auf welcher Kontenseite der Betrag zu vermerken ist. Eine solche Dokumentation erfolgt in Form von sogenannten Buchungssätzen.

Die Dokumentation in Form von Buchungssätzen gestaltet sich besonders kurz und damit effizient, wenn man einige der notwendigen Angaben nicht explizit macht, sondern implizit durch die Struktur des Buchungssatzes ausdrückt. Mit so einer impliziten Struktur haben wir es beispielsweise zu tun, wenn wir immer zuerst dasjenige Konto nen**Kontostandsangabe und Abschluss eines Kontos sind zwei unterschiedliche Sachverhalte**

**Abbildung von Ereignissen auf mindestens zwei Konten**

**Dokumentation von Veränderungen auf Konten und in Buchungssätzen**

**Vereinfachung von Buchungssätzen durch Standardisierung**

nen, auf dem eine Zunahme zu verzeichnen ist, und erst anschließend dasjenige, auf dem eine Abnahme ansteht. Eine Vereinbarung, die genau das Umgekehrte vorsieht, ist der gerade genannten gleichwertig. Eine solche Vereinbarung würde allerdings diejenigen Fälle nicht abdecken, bei denen Zunahmen oder Abnahmen für jeweils beide Konten zu berücksichtigen wären. Das Problem lässt sich jedoch dadurch lösen, dass man nicht nur die Buchungssätze, sondern auch die Konteninhalte standardisiert. Im System der doppelten Buchführung findet die Standardisierung der Buchungssätze und Konteninhalte so geschickt statt, dass im Normalfall die Angabe einer ersten Art von Konten mit den jeweiligen Beträgen und die einer zweiten Art von Konten mit den jeweiligen Beträgen für alles Weitere ausreicht. Wir unterstellen zunächst, wir hätten es bei jeder Art nur mit einem einzigen Konto zu tun.

**Grundbuch, Haupt- und Nebenbücher**

**Buchführungsorganisation bei Computereinsatz**

Zur Vereinfachung des Zugriffs auf die Informationen wurden die Konten früher zu Gruppen sortiert und in einem gebundenen Buch – bei Bedarf auch in mehreren Büchern – geführt. Diese Bücher nennt man Haupt- und Nebenbücher. Offensichtlich leitet sich der Ausdruck "Buchführung" hiervon ab. Obwohl sich die Technik sehr gewandelt hat – inzwischen dürfte der Computer das bevorzugte Dokumentationsinstrument sein – spricht man noch immer von Buchführung sowie von Haupt- und Nebenbüchern.

Heutzutage verarbeiten Unternehmen die Geschäftsvorfälle mit Hilfe der elektronischen Datenverarbeitung. Anwendungsprogramme zur Durchführung von Buchführungen sind zahlreich. Sie dürften überwiegend spezielle Anwendungen von Datenbanksystemen sein. Der Vorteil der Durchführung von Buchführungen mit Hilfe der elektronischen Datenverarbeitung besteht darin, dass die erforderlichen Additionen und Subtraktionen sehr schnell und zudem rechnerisch richtig durchgeführt werden. Der Benutzer hat einmalig nach Installation des Programms die in seiner Buchführung vorzusehenden Konten anzulegen und deren Beziehungen untereinander sowie zu den finanziellen Berichten festzulegen. Anschließend muss er nur noch für jeden Geschäftsvorfall den Buchungssatz angeben. Letztgenannte Tätigkeit vereinfacht sich erheblich, wenn man die abzubildenden Geschäftsvorfälle zunächst nach gleichartigen Buchungssätzen sortiert. Dann reicht es innerhalb der Vorgänge mit gleichartigen Buchungssätzen aus, mit jedem Geschäftsvorfall nur noch diejenigen Informationen einzugeben, um die sich die gleichartigen Buchungssätze voneinander unterscheiden. In vielen Fällen geschieht auch das heute automatisch.

**Traditionelle Buchführungsorganisation**

Ohne Einsatz des Computers hat man all diese Schritte auf konventionelle Art zu erledigen. Je nach Zahl der verwendeten Konten kann man eine große Tabelle anlegen, in deren Zeilen chronologisch die Geschäftsvorfälle aufgeführt werden und in deren Spalten zunächst die Ereignisbeschreibung und danach die Konten mit jeweils einer Soll-Seite und einer Haben-Seite stehen. Diese Art, die Bücher zu führen ist nur für kleine Unternehmen oder für einfache Übungsaufgaben geeignet. Für Unternehmen, die viele Konten verwenden, hat sich die sogenannte Loseblatt-Buchführung bewährt, bei der man neben einer Ereig<span id="page-17-0"></span>nisbeschreibung, die als Journal bezeichnet wird, für jedes Konto ein loses Blatt anlegt. Die Arbeit lässt sich erleichtern, wenn man den Teil der Journalinformation, der das Konto betrifft, beim Eintrag in das Journal auf das Konto durchschreibt. Man spricht in diesem Falle von Durchschreibebuchführungen.

#### **4.2.2 Standardisierung des Inhalts von Konten mit**  getrennten Spalten für "Zugang" und "Abgang"

Das System der doppelten Buchführung zeichnet sich dadurch aus, dass die Art und Weise genormt ist, in der die Aufzeichnungen auf den mindestens zweispaltigen Konten vorgenommen werden. Für jedes Konto werden alle Zugänge auf der einen und alle Abgänge auf der anderen Seite des Kontos aufgezeichnet.

Die spezielle Normung der Konteninhalte im System der doppelten Buchführung besteht in zwei Vorgaben:

- **1** Die Zugänge von Vermögensgütern sind jeweils auf der linken Kontoseite, der Soll-Seite, zu vermerken und die Abgänge dementsprechend auf der rechten, der Haben-Seite.
- **2** Die Zugänge auf Kapitalkonten werden auf der Haben-Seite und Abgänge auf der Soll-Seite vermerkt.

Dieses für Vermögens- und Kapitalkonten spiegelbildliche Vorgehen ist der intratemporalen Bilanzgleichung nachempfunden, bei der Vermögensgüter links des Gleichheitszeichens und Fremd- sowie Eigenkapitalposten rechts davon vermerkt sind.

Die Normierung sei kurz am Beispiel der ersten Geschäftsvorfälle des Karl Gross aus dem vorigen Kapitel erläutert. Bei Gründung des Unternehmens investiert Gross 100 000 GE. Das Unternehmen hat also Bargeld in Höhe von 100 000 GE erhalten und dieses Karl Gross als Eigenkapital gutgeschrieben. Welche Konten des Unternehmens werden berührt? Welche Beträge sind auf welcher Kontenseite einzutragen (Soll oder Haben)? Die Antwort ist einfach: Das Vermögenskonto *Zahlungsmittel* und das Eigenkapitalkonto *Kapital K. Gross* haben jeweils um 100000 GE zugenommen. Die Zunahme wird auf dem Zahlungsmittelkonto entsprechend der Normung auf der Soll-Seite – man sagt auch "im Soll" – und auf dem Eigenkapitalkonto auf der Haben-Seite, "im Haben", erfasst. Hinsichtlich der Spalteninhalte halten wir uns in diesem Buch an die üblichen Vorgaben, verkürzen aber im Folgenden aus Platzgründen Soll zu "S" und Haben zu "H". Die folgende Darstellung zeigt die intratemporale Bilanzgleichung sowie die durch die Einlage berührten Konten. Aus Platzgründen wird hier auf den Konten sowohl auf die Angabe des Ereignisses als auch auf einen Verweistext verzichtet. Nachrichtlich wird zusätzlich unter den Konten jeweils der Kontostand angegeben.

**Trennung von Zugängen und Abgängen auf T-Konten**

**Normung der Konteninhalte**

**Erläuterung der Normierung am Beispiel**

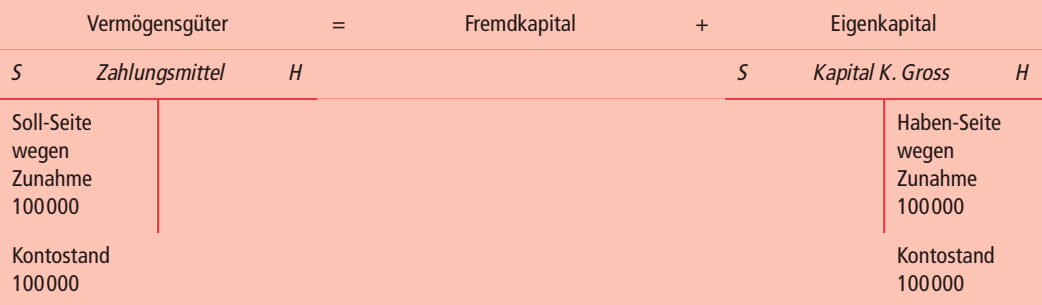

Beim Kauf des Grundstücks für 60000 GE entsteht ein Vermögenswert "Grundstück" im Wert von 60000 GE. Die Zunahme von Vermögensgütern wird auf der Soll-Seite berücksichtigt. Die Zahlungsmittel, deren Bestand sich ja vor dem Kauf auf 100000 GE belief, nehmen um 60000 ab. Die Abnahme von Vermögensgütern wird auf der Haben-Seite berücksichtigt. Man erhält das in Abbildung 4.3 wiedergegebene Ergebnis.

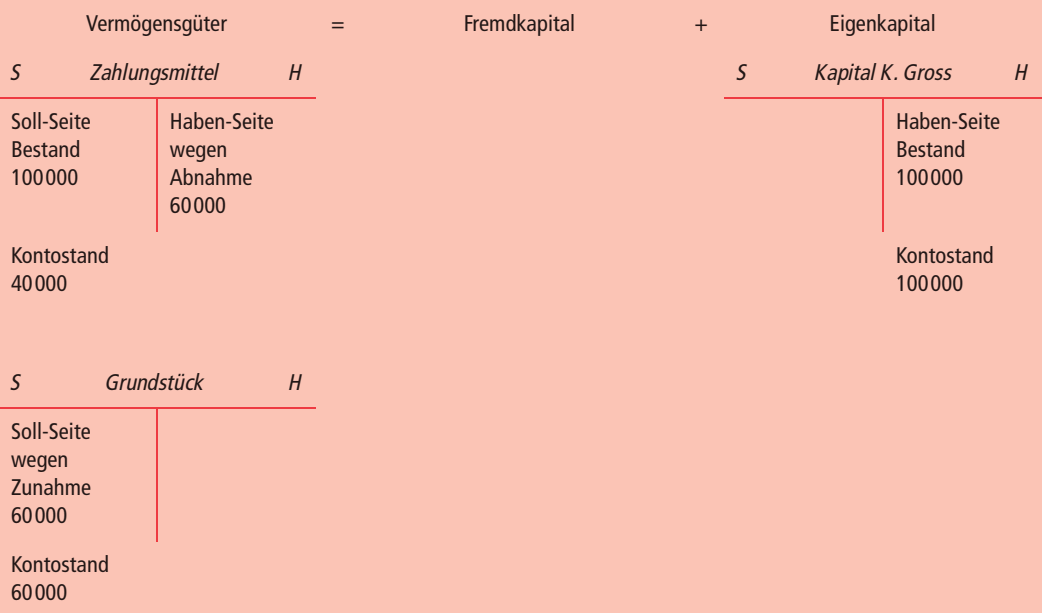

**Abbildung 4.3:** Ergebnis des Grundstückskaufs

Bei der Beschaffung des Büromaterials für 3000 GE wird ein Kredit beim Lieferanten aufgenommen; denn K. Gross hatte das Büromaterial ja auf Ziel gekauft. Ein Vermögensgut nimmt zu und wird daher auf der Soll-Seite vermerkt. Bis zur ganzen oder teilweisen Bezahlung der Rechnung bestehen *Verbindlichkeiten*, zunächst in Höhe von 3000 GE. Ein Kapitalposten nimmt damit zu und wird deswegen auf der Haben-Seite modifiziert. Das Ergebnis sehen wir in Abbildung 4.4.

<span id="page-19-0"></span>Bei Bedarf eröffnet man für jedes neue Vermögensgut und für jeden neuen Fremdkapitalposten ein neues Konto. Möchte man den Wert aller Vermögensgüter, den des gesamten Fremdkapitals oder den des gesamten Eigenkapitals, ermitteln, so genügt es, die Kontostände der jeweiligen Kontengruppen zu addieren.

**Für jeden Vermögens-, Fremdkapital- und Eigenkapitalposten ein neues Konto!**

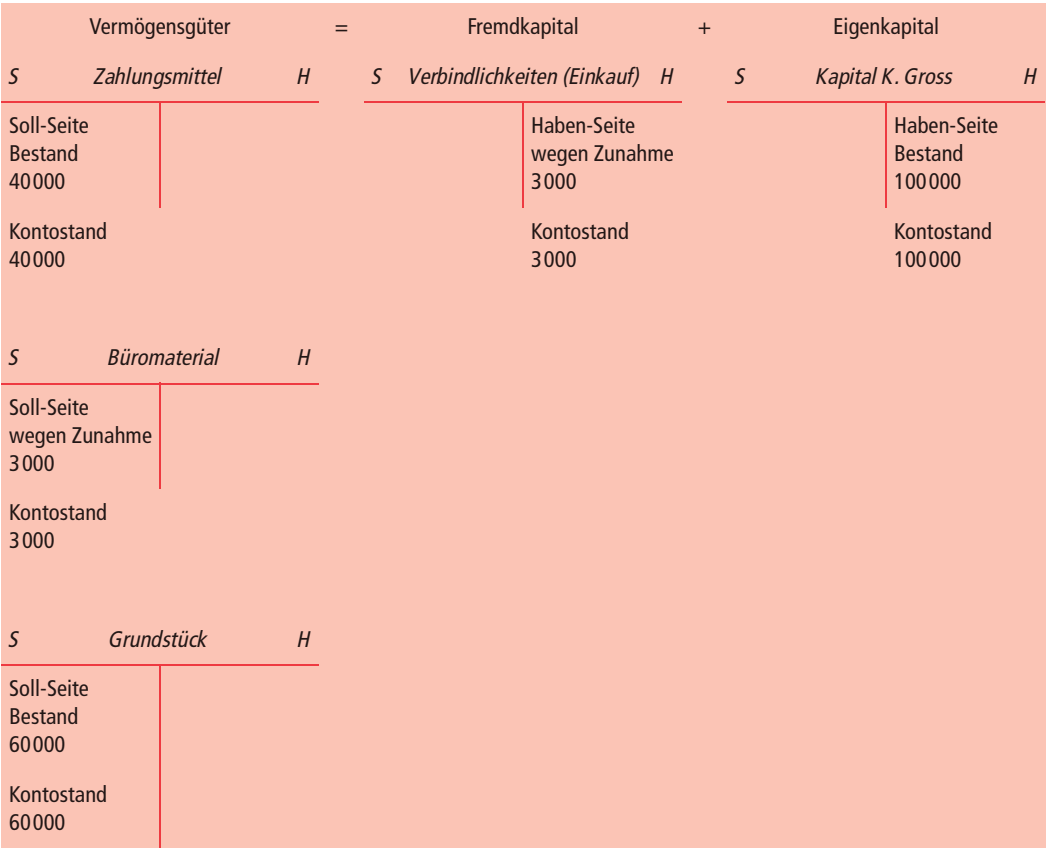

**Abbildung 4.4:** Ergebnis des Büromaterialkaufs

#### **4.2.3 Standardisierung der Dokumentation im Journal**

Die Gesamtheit der Konten befand sich – wie bereits erwähnt – früher in einem Buch oder in Büchern. Die gesamten Aufzeichnungen werden deswegen heute noch als "Buchführung" bezeichnet. Die Aufzeichnung der finanziellen Konsequenzen von Ereignissen auf Konten muss nachvollziehbar sein, um eventuelle Aufzeichnungsfehler nachträglich identifizieren und korrigieren zu können. Um die Nachvollziehbarkeit zu gewährleisten, verwendet man zusätzlich zu Konten ein Journal, auch Grundbuch genannt, in dem zunächst alle Geschäftsvorfälle chronologisch mit Verweisen auf diejenigen Konten aufgezeichnet werden, auf denen die Geschäftsvorfälle abzubilden sind. Zusätzlich wird angegeben, ob die Soll**Journal, Grundbuch: chronologische Aufzeichnung**

oder die Haben-Seite des jeweiligen Kontos berührt wird. Um auch einen Rückverweis von den Konten auf das Journal zu ermöglichen, wird auf den Konten zusätzlich zu den Beträgen ein Hinweis auf den zugehörigen Journaleintrag gegeben. Ein Verweis auf dem Konto auf das durch den Buchungssatz gleichzeitig veränderte andere Konto erhöht die Übersichtlichkeit nochmals.

**Arbeitsablauf** Der Arbeitsablauf bei der Erstellung von Buchungssätzen im System der doppelten Buchführung besteht dann aus den folgenden vier Schritten:

- **1** ANALYSE der Quellbelege: Untersuchung, ob es sich um ein relevan tes Ereignis handelt. Als Quellbelege dienen beispielsweise Rechnungen, Zahlungsquittungen, Kontoauszüge, Warenausgangs- und Wareneingangsscheine.
- **2** KONTENBESTIMMUNG: Zur Vorbereitung des Journaleintrages sind die Konten zu bestimmen, die von dem relevanten Ereignis betroffen sind. Dabei kommt es nicht nur darauf an, die Namen der Konten auszumachen; die Konten müssen auch nach ihrer Art (Vermögensgüter, Fremdkapital, Eigenkapital) klassifiziert werden.
- **3** Ermittlung der Konsequenzen im Modell der intratemporalen BILANZGLEICHUNG: Bestimmung für jedes identifizierte Konto, ob der Geschäftsvorfall eine Zunahme oder eine Abnahme auf dem Konto auslöst und wie diese Veränderungen gemäß der oben beschriebenen Normierung der Kontenseiten zu behandeln sind (Modifikation der Soll- oder Habenseite jedes Kontos).
- **4** JOURNALEINTRAG: Eintragung der gewonnenen Erkenntnisse in das Journal nach dem Schema (für nur zwei Konten):
	- Datum
	- Kurzbeschreibung des Geschäftsvorfalls
	- Name des Kontos, dessen Soll-Seite betroffen ist, und Betrag, um den die Soll-Seite zu verändern ist
	- Name des Kontos, dessen Haben-Seite betroffen ist, und Betrag, um den die Haben-Seite zu verändern ist

Bei mehr als einem Konto für eine der beiden Kontenarten sind entsprechende Erweiterungen vorzusehen.

Angewandt auf den ersten Geschäftsvorfall des Unternehmens von Karl Gross bedeuten die ersten vier Schritte:

- **1** ANALYSE: Laut Kontoauszug der Bank für das Girokonto des Unter nehmens wurden 100000 GE durch eine Einzahlung von Karl Gross auf dem Girokonto verbucht. Weil das Guthaben des Vermögensguts "Girokonto" sich verändert hat, handelt es sich um ein relevantes Ereignis.
- **2** KONTENBESTIMMUNG: Durch den Geschäftsvorfall nimmt das Vermögensgut "Zahlungsmittel" zu. Der Zunahme dieses Vermögensguts steht eine gleich hohe Abnahme anderer Vermögensgüter

nicht gegenüber. Das Fremdkapital wird von dem Vorgang nicht berührt. Der Geschäftsvorfall betrifft das Eigenkapital. Folglich sind das Vermögenskonto *Zahlungsmittel* und das Eigenkapitalkonto *Kapital K. Gross* zu verändern.

- **3** BILANZGLEICHUNG: Beide Konten nehmen jeweils um 100000 GE zu. Zunahmen eines Vermögenskontos sind auf dessen Soll-Seite zu berücksichtigen, Zunahmen eines Eigenkapitalkontos auf dessen Haben-Seite.
- **4** Der JOURNALEINTRAG müsste mindestens enthalten:

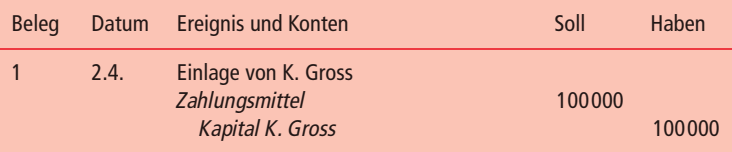

Journale können in ihrer Form unterschiedlich aufgebaut sein. Das **Journalinhalt** Wesentliche ist, dass alle Informationen darin enthalten sind, die man für die Übernahme der Informationen auf Konten benötigt. Die Auswertung des Journaleintrags fällt umso leichter, je standardisierter die Aufschreibungen sind. Bei nur zwei Konten ist es üblich, zuerst dasjenige Konto zu nennen, dessen Soll-Seite zu verändern ist und dann dasjenige, dessen Haben-Seite modifiziert werden muss. Bei mehr als einem einzigen Konto in einer oder beiden Arten werden zuerst diejenigen Konten genannt, deren Soll-Seiten zu verändern sind, und dann diejenigen, deren Haben-Seiten berührt werden. Einen in diesem Sinne standardisierten und vollständigen Journaleintrag nennt man auch einen Buchungssatz im Sinne der doppelten Buchführung.

Zur Vermeidung von Missverständnissen werden die Kontennennungen (für ein einziges Konto in jeder der beiden Kontenarten) in die Satzstruktur "per Konto 1 an Konto 2" oder "Konto 1 an Konto 2" gepackt, wobei "Konto 1" immer dasjenige ist, dessen Soll-Seite modifiziert wird, und "Konto 2" immer dasjenige, dessen Haben-Seite betroffen ist. Man bucht also immer "(per) Soll an Haben". Wenn beide Konten um den gleichen Betrag verändert werden, vereinfacht man die Schreibweise durch einmalige Betragsnennung. Hieraus folgt z.B. "am 2. April (per) *Zahlungsmittel* an *Kapital K. Gross* 100000 GE". Obiger Buchungssatz würde im Journal dann lauten:

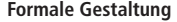

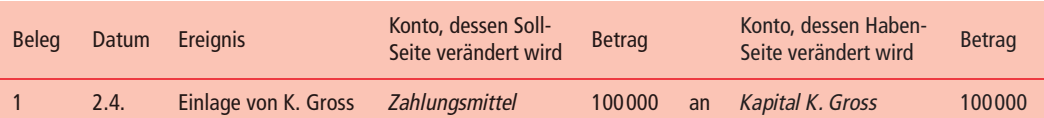

Alle Buchungssätze haben im Prinzip die gleiche Struktur, wenn man sich an die Normung hält. Diejenigen relevanten Ereignisse, die sich nicht in Geschäftsvorfällen niederschlagen, sind ebenfalls in das Journal

<span id="page-22-0"></span>einzutragen. Dabei sind wiederum die vier geschilderten Schritte zu unternehmen. Dies geschieht allerdings erst zu dem Zeitpunkt, zu dem die Buchungen erfolgen. Wie bereits oben erwähnt, wird dieser Zeitpunkt regelmäßig zu Beginn des Zeitraums der Aufstellung der Finanzberichte sein.

#### **4.2.4 Ausführung des Buchungssatzes auf Konten**

**Arbeitsablauf (Fortsetzung)** Steht der Buchungssatz fest, gibt es keine großen Probleme mehr. Auf den Konten sind die durch den Buchungssatz vorgegebenen Veränderungen der Soll- bzw. der Habenseite vorzunehmen. Der Arbeitsablauf besteht aus einem einzigen (fünften) Schritt:

**5** KONTENEINTRAG: Übertragung des Journaleintrages auf die Konten unter Angabe eines Verweises auf den Journaleintrag.

In einer guten EDV-Buchführung genügt bereits die Angabe des Buchungssatzes: der Eintrag auf die Konten erfolgt dann mit einem Programm, das die Buchungssätze auswertet. Bei manuellen Buchführungen in Büchern oder auf losen Blättern sind die entsprechenden Eintragungen mit der Hand oder mit einem "Buchungsautomaten" vorzunehmen. In einigen Unternehmen ist es heutzutage sogar erreicht, dass viele Geschäftsvorfälle automatisch erfasst und ins Journal sowie auf den Konten vermerkt werden. Die Scanner-Kasse macht so etwas beispielsweise für die Verkaufsbuchungen des Einzelhandels möglich.

#### **4.2.5 Stichtagsorientierte Übernahme der Kontostände in Finanzberichte**

**Inhalt von Konten nach Buchungen** Nach der Buchung der Geschäftsvorfälle lässt sich auf den Konten jeweils die Veränderung der einzelnen Werte der Vermögensgüter, des Fremdkapitals und des Eigenkapitals ermitteln. Subtrahiert man die Abnahmen von den Zunahmen, so erhält man als Saldo die Veränderung des Bestandes, von dem das Konto handelt. Ergänzt man den Kontoinhalt um den Bestand zu Beginn des Abrechnungszeitraumes, so entspricht der Saldo des Kontos zum Ende des Abrechnungszeitraumes dem Endbestand; denn es gilt ja entsprechend der intertemporalen Bilanzgleichung: Endbestand = Anfangsbestand + Zugänge – Abgänge.

#### **4.3 Veranschaulichung des Systems am Beispiel**

**Beispiel mit sechs Ereignissen** Die Informationsverarbeitung im Rechnungswesen beruht auf den oben beschriebenen Schritten: der Analyse des Ereignisses, der Kontenbestimmung, der Verdeutlichung der intratemporalen Bilanzgleichung, dem Eintrag ins Journal und dem Eintrag auf den Konten. Zur Verdeutlichung werden die oben bereits erwähnten ersten sechs Ereignisse im Unternehmen des Karl Gross ausführlich behandelt. Dabei wird auf die <span id="page-23-0"></span>Angabe eines konkreten Datums zu Gunsten der laufenden Nummer des Ereignisses verzichtet. Aus Platzgründen ist der Verweistext ebenfalls auf die Nummer des Buchungssatzes beschränkt. Kontostandsangaben unterbleiben genauso.

#### **4.3.1 Analyse, Journaleintrag und Konteneintrag von Geschäftsvorfällen**

#### **Ereignis 1 (Geschäftsvorfall)**

ANALYSE: Das Unternehmen erhält am 2. April 100000 GE Zahlungsmittel von seinem Gründer Karl Gross. Es handelt sich um eine Einlage, also um eine Eigenkapitalmehrung.

KONTENBESTIMMUNG: Das Ereignis berührt die Vermögensgüter und das Eigenkapital. Das Vermögensgüterkonto *Zahlungsmittel* und das Eigenkapitalkonto *Kapital K. Gross* sind zu verändern.

BILANZGLEICHUNG: Die Zahlungsmittel nehmen zu. Daher ist die Soll-Seite des Vermögensgüterkontos *Zahlungsmittel* zu verändern. Das Eigenkapital nimmt ebenfalls zu. Deswegen ist die Haben-Seite des Eigenkapitalkontos *Kapital K. Gross* zu verändern.

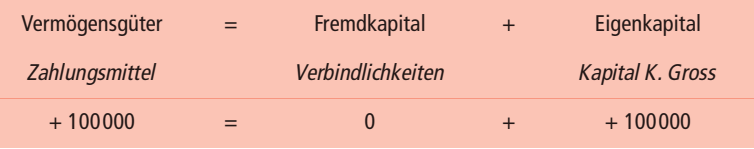

JOURNALEINTRAG: Aufzeichnung des Ereignisses "Kapitaleinlage von K. Gross" mit identifizierendem Verweis auf Kontoangaben (z.B. laufender Nummer und Datum), Art des Ereignisses, Name des Kontos, dessen Soll-Seite berührt wird, Betrag, um den das Konto zu verändern ist, Name des Kontos, dessen Haben-Seite berührt wird, und Betrag, um den das Konto zu verändern ist:

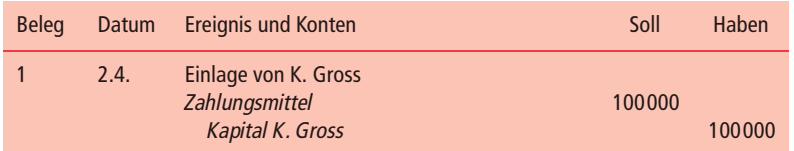

KONTENEINTRAG:

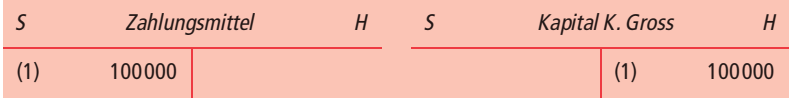

#### **Ereignis 2 (Geschäftsvorfall)**

ANALYSE: Gross zahlt am 2. April 60000 GE für die Anschaffung eines Grundstücks, auf dem er ein Haus für sein Büro bauen möchte. Es handelt sich um einen Kauf gegen Abnahme der Zahlungsmittel.

KONTENBESTIMMUNG: Durch den Kauf gegen Abnahme der Zahlungsmittel ändert sich die Zusammensetzung der Vermögensgüter des Unternehmens. Das Vermögensgüterkonto *Grundstück* und das Vermögenskonto *Zahlungsmittel* werden berührt.

BILANZGLEICHUNG: Auf dem Vermögensgüterkonto *Grundstück* ist eine Zunahme um 60000 GE zu berücksichtigen. Deswegen muss man die Soll-Seite verändern. Die Zahlungsmittel verringern sich. Folglich ist auf dem Vermögensgüterkonto *Zahlungsmittel* die Haben-Seite zu modifizieren:

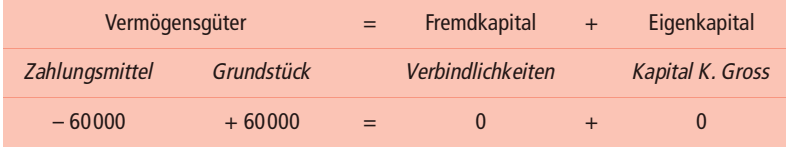

JOURNALEINTRAG: Aufzeichnung des Ereignisses "Grundstückskauf" mit identifizierendem Verweis auf Kontoangaben (z.B. laufender Nummer und Datum), Art des Ereignisses, Name des Kontos, dessen Soll-Seite berührt wird, Betrag, um den das Konto zu verändern ist, Name des Kontos, dessen Haben-Seite berührt wird und Betrag, um den das Konto zu verändern ist:

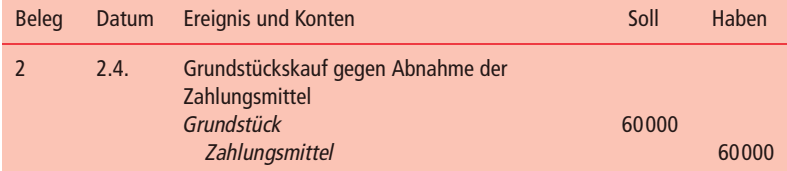

KONTENEINTRAG:

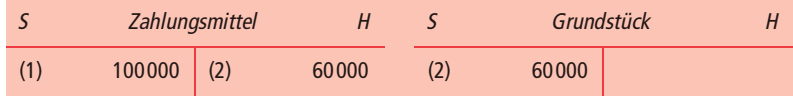

#### **Ereignis 3 (Geschäftsvorfall)**

ANALYSE: Kauf von Büromaterial am 3. April zum Preis von 3000 GE "auf Rechnung" (synonym: "auf Ziel").

KONTENBESTIMMUNG: Durch den Kauf verändern sich die Vermögensgüter und das Fremdkapital. Das Vermögensgüterkonto *Büromaterial* und das Fremdkapitalkonto *Verbindlichkeiten (Einkauf)* werden berührt.

BILANZGLEICHUNG: Das Vermögensgüterkonto *Büromaterial* ist wegen der Zunahme auf seiner Soll-Seite, das Fremdkapitalkonto *Verbindlichkeiten (Einkauf)* wegen seiner Zunahme auf der Haben-Seite zu verändern:

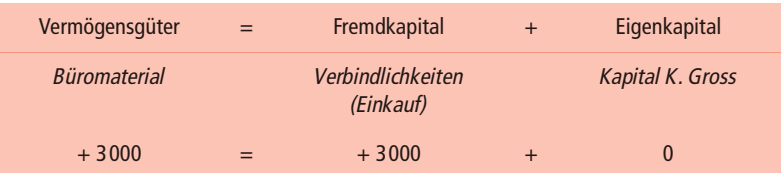

JOURNALEINTRAG: Aufzeichnung des Ereignisses "Kauf von Büromaterial" mit identifizierendem Verweis auf Kontoangaben (z.B. laufender Nummer und Datum), Art des Ereignisses, Name des Kontos, dessen Soll-Seite berührt wird, Betrag, um den das Konto zu verändern ist, Name des Kontos, dessen Haben-Seite berührt wird, und Betrag, um den das Konto zu verändern ist:

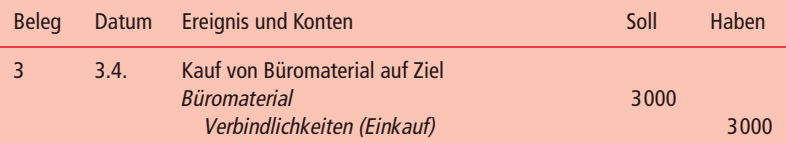

KONTENEINTRAG:

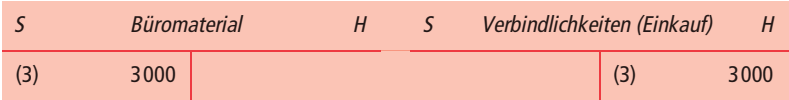

#### **Ereignis 4 (Geschäftsvorfall)**

ANALYSE: Es handelt sich um die Abgabe einer Dienstleistung gegen Barzahlung von 12000 GE am 4. April. Bei der Erstellung der Dienstleistung war Büromaterial mit einem Anschaffungswert von 600 GE verbraucht worden.

KONTENBESTIMMUNG: Durch die Abgabe der Dienstleistung gegen Barzahlung nehmen die Vermögensgüter und das Eigenkapital um den gezahlten Preis der Dienstleistung zu. Zugleich nehmen die Vermögensgüter und das Eigenkapital wegen des Einsatzes des Büromaterials ab. Das Vermögensgüterkonto *Zahlungsmittel* und das Eigenkapitalkonto *Kapital K. Gross* nehmen zu. Gleichzeitig nehmen das Vermögensgüterkonto *Büromaterial* und das Eigenkapitalkonto *Kapital K. Gross* ab. Ihrer Art nach handelt es sich bei der Eigenkapitalmehrung um einen Ertrag, bei der Eigenkapitalminderung und einen Aufwand.

BILANZGLEICHUNG: Die Zunahme des Kontos *Zahlungsmittel* ist auf der Soll-Seite des Kontos, die Zunahme des Kontos *Kapital K. Gross* auf der Haben-Seite zu berücksichtigen:

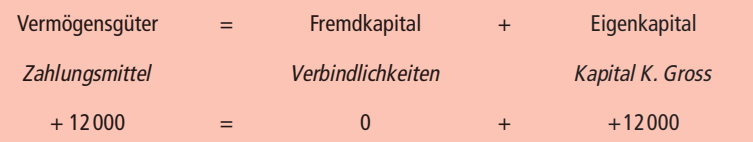

Die Abnahme des Büromaterials ist auf der Haben-Seite des Kontos, die Abnahme des Eigenkapitals auf der Soll-Seite zu berücksichtigen:

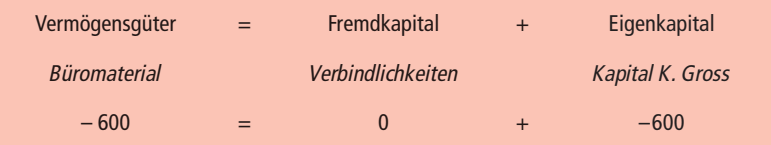

JOURNALEINTRAG: Aufzeichnung des Ereignisses "Erbringung einer Dienstleistung" mit identifizierendem Verweis auf Kontoangaben (z.B. laufender Nummer und Datum), Art des Ereignisses, Name des Kontos, dessen Soll-Seite berührt wird, Betrag, um den das Konto zu verändern ist, Name des Kontos, dessen Haben-Seite berührt wird, und Betrag, um den das Konto zu verändern ist:

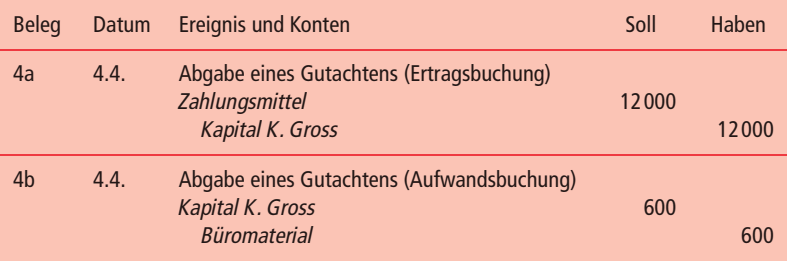

KONTENEINTRAG:

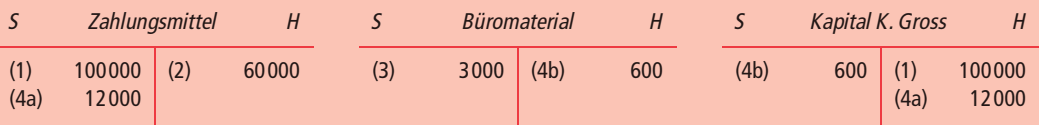

#### **Ereignis 5 (Geschäftsvorfall)**

ANALYSE: Es handelt sich um die Abgabe einer Dienstleistung am 5. April zu einem Preis von 10000 GE mit späterer Bezahlung. Bei der Erstellung der Dienstleistung war Büromaterial mit einem Anschaffungswert von 400 GE verbraucht worden.

KONTENBESTIMMUNG: Durch die Abgabe der Dienstleistung gegen spätere Bezahlung werden die Vermögensgüter und das Eigenkapital um den Preis der Dienstleistung erhöht. Zugleich nehmen die Vermögensgüter und das Eigenkapital wegen des Einsatzes des Büromaterials ab. Das Vermögensgüterkonto *Forderungen (Verkauf)* und das Eigenkapitalkonto *Kapital K. Gross* nehmen zu. Gleichzeitig nehmen das Vermögensgüterkonto *Büromaterial* und das Eigenkapitalkonto *Kapital K. Gross* ab.

BILANZGLEICHUNG: Die Zunahme des Kontos *Forderungen (Verkauf)* ist auf der Soll-Seite des Kontos, die Zunahme des Kontos *Kapital K. Gross* auf der Haben-Seite zu berücksichtigen:

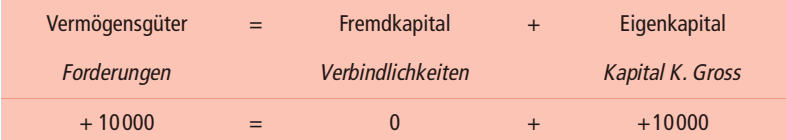

Die Abnahme des Büromaterials ist auf der Haben-Seite des Kontos, die Abnahme des Eigenkapitals auf der Soll-Seite zu berücksichtigen:

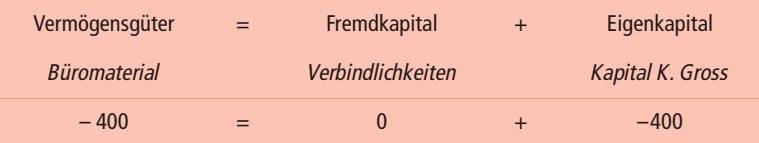

JOURNALEINTRAG: Aufzeichnung des Ereignisses "Erbringung einer weiteren Dienstleistung" mit identifizierendem Verweis auf Kontoangaben (z.B. laufender Nummer und Datum), Art des Ereignisses, Name des Kontos, dessen Soll-Seite berührt wird, Betrag, um den das Konto zu verändern ist, Name des Kontos, dessen Haben-Seite berührt wird, und Betrag, um den das Konto zu verändern ist:

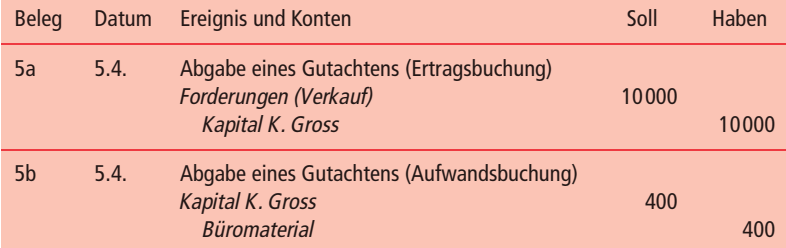

KONTENEINTRAG:

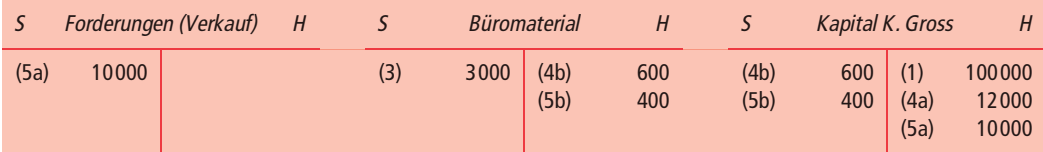

#### **Ereignis 6 (Geschäftsvorfall)**

ANALYSE: Karl Gross zahlt Miete (4000 GE), Gehalt (3000) und Sonstiges (2000) für den ersten Monat. Die Zahlungen wurden als sofort einkommenswirksam gekennzeichnet.

KONTENBESTIMMUNG: Durch die Zahlung nehmen die Vermögensgüter und das Eigenkapital des Unternehmens ab. Das Vermögensgüterkonto *Zahlungsmittel* und das Eigenkapitalkonto *Kapital K. Gross* werden berührt. Möchte man die Veränderungen des Eigenkapitals als Erträge und Aufwendungen getrennt erfassen, so kann man entsprechende Unterkonten zum Eigenkapitalkonto bilden. Dann wäre anstatt des Eigenkapitalkontos *Kapital K. Gross* das Aufwandskonto zu verändern. Hier wird die erstgenannte Variante dargestellt.

BILANZGLEICHUNG: Weil das Eigenkapital durch den Aufwand abnimmt, ist die Soll-Seite des Eigenkapitalkontos *Kapital K. Gross* zu verändern. Die Abnahme des Vermögensgüterkontos *Zahlungsmittel* ist auf der Haben-Seite zu erfassen.

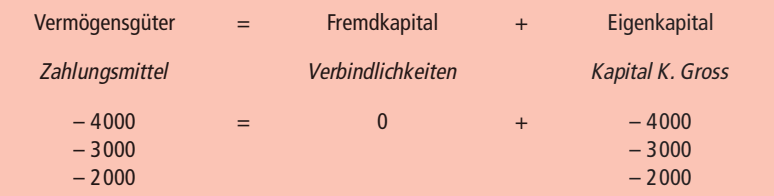

JOURNALEINTRAG: Aufzeichnung des Ereignisses "Ausgaben für Miete, Gehalt und Sonstiges" mit identifizierendem Verweis auf Kontoangaben (z.B. laufender Nummer und Datum), Art des Ereignisses, Name des Kontos, dessen Soll-Seite berührt wird, Betrag, um den das Konto zu verändern ist, Name des Kontos, dessen Haben-Seite berührt wird, und Betrag, um den das Konto zu verändern ist:

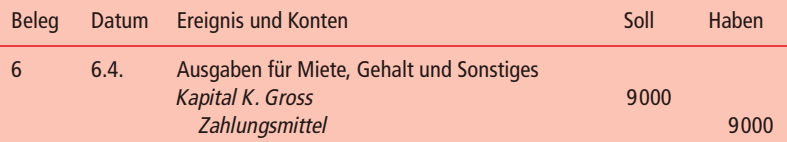

KONTENEINTRAG:

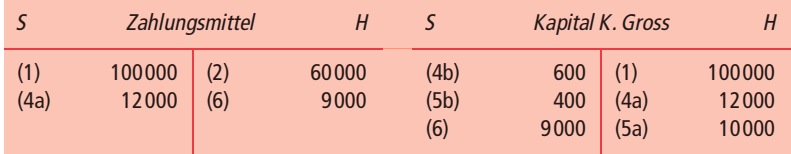

#### <span id="page-29-0"></span>**4.3.2 Ermittlung der Kontensalden**

Nach der Buchung der Geschäftsvorfälle lässt sich jeweils die Veränderung der einzelnen Werte der Vermögensgüter, des Fremdkapitals und des Eigenkapitals ermitteln. Im Beispiel zeigt das Zahlungsmittelkonto nach den sechs Geschäftsvorfällen die einlagenbedingte Zunahme um 100000 GE, die Abnahme für den Grundstückskauf in Höhe von 60000 GE, die Zunahme durch die Abgabe einer Leistung an den ersten Kunden in Höhe von 12000 GE sowie Ausgaben für Miete, Gehalt und Sonstiges in Höhe von 9000 GE. Subtrahiert man die Abnahmen von den Zunahmen, so erhält man als Saldo die Veränderung der Zahlungsmittel. Weil es zu Beginn der Betrachtung, d.h. vor dem ersten Geschäftsvorfall, keine Zahlungsmittel im Unternehmen gab, entspricht der Saldo von Einzahlungen und Auszahlungen im Beispiel dem Endbestand des Zahlungsmittelkontos. Normalerweise stellt der Saldo der Soll- und der Haben-Seite nur dann den Endbestand der jeweiligen Vermögensgüter-, Fremdkapital- oder Eigenkapitalwerte dar, wenn auch die jeweiligen Anfangsbestände in die Betrachtung einbezogen werden; denn es gilt ja – wie bereits mehrfach erwähnt – entsprechend der intertemporalen Bilanzgleichung: Endbestand = Anfangsbestand + Zugänge – Abgänge.

Im Folgenden wird der Kontostand, der sich nach Berücksichtigung der auf dem Konto angegebenen Werte ergibt, durch das Kürzel "Saldo" angedeutet und nachrichtlich unter das Konto geschrieben, wenn dieser Kontostand ungleich 0 GE ist. Übersteigt die Summe der Werte der Soll-Seite diejenige der Haben-Seite, so tragen wir den Kontostand auf der Soll-Seite unter dem T-Konto ein; im umgekehrten Fall benutzen wir die Haben-Seite. Bei einem Kontostand von 0 GE interessiert uns das Konto nicht mehr, und wir deuten dies durch doppeltes Unterstreichen an. Dies hat den Vorteil, dass wir den Kontostand jeweils auf derjenigen Kontenseite sehen, auf der wir normalerweise die Zugänge abbilden, solange noch ein positiver Bestand vorhanden ist, und dass Konten, die uns nicht mehr interessieren, gleich auffallen. Das Zahlungsmittelkonto sähe nach den Buchungen des obigen Beispiels folgendermaßen aus:

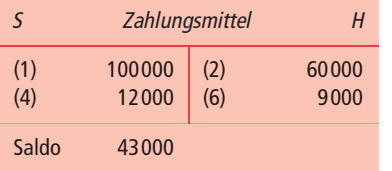

Im Journal müssten sich für die ersten sechs Ereignisse die Buchungssätze der Abbildung 4.5 befinden. Die von den ersten sechs Geschäftsvorfällen angesprochenen Konten sehen unter Berücksichtigung der Information über den Kontostand so wie in Abbildung 4.6 aus.

**Inhalt von Konten nach Buchungen**

**Darstellung des Kontostandes**

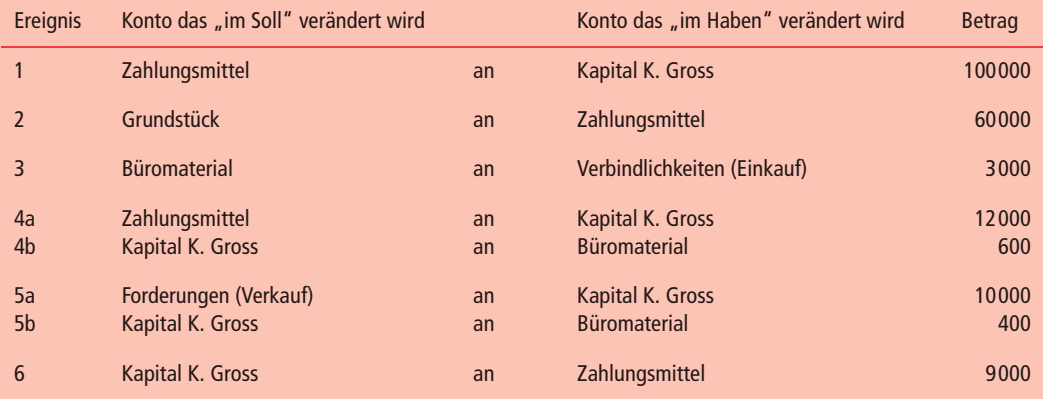

**Abbildung 4.5:** Buchungssätze zu den ersten sechs Ereignissen im Unternehmen Karl Gross

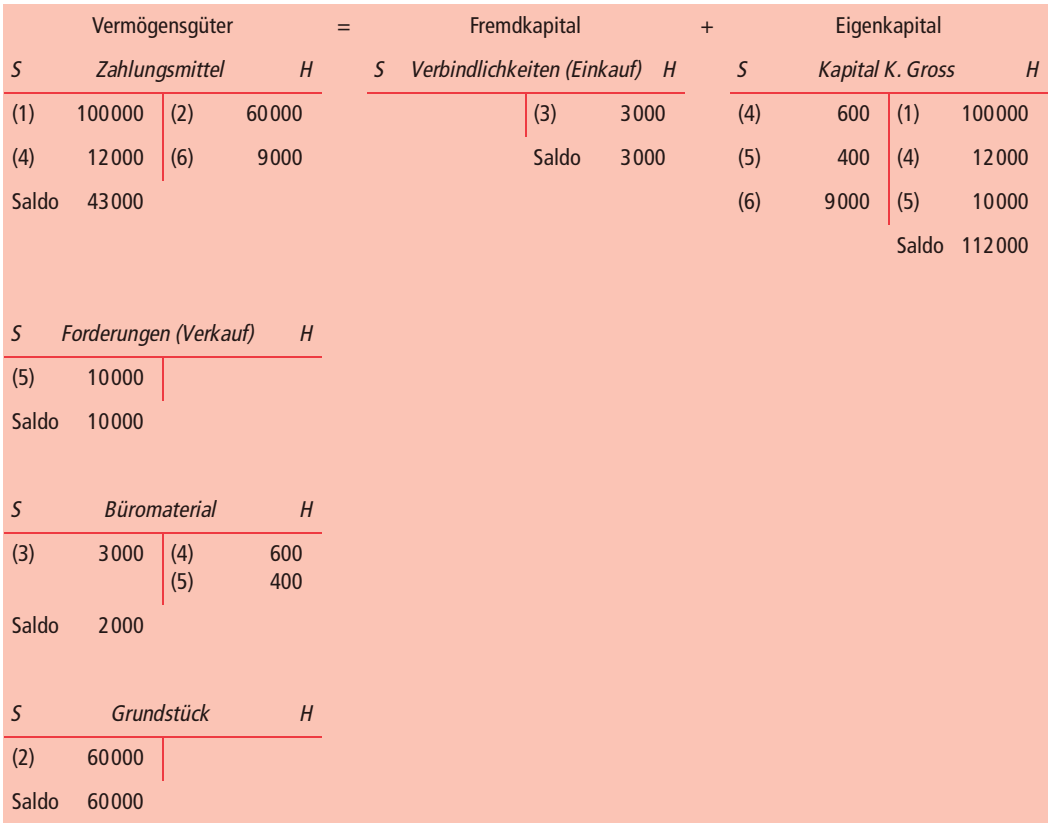

**Abbildung 4.6:** Darstellung der Konten mit nachrichtlicher Angabe von Kontoständen nach den ersten sechs Geschäftsvorfällen des Beispiels

#### <span id="page-31-0"></span>**4.4 Vorläufige Saldenaufstellung**

#### **4.4.1 Grundlagen**

Die vorläufige Saldenaufstellung repräsentiert eine Liste aller Konten mit den jeweiligen Kontoständen nach Berücksichtigung aller Geschäftsvorfälle, jedoch vor Erfassung derjenigen Ereignisse, die zwar berücksichtigt werden müssen, die aber nicht zu den Geschäftsvorfällen zählen. Weil noch nicht alle relevanten Ereignisse berücksichtigt sind, sondern nur die Geschäftsvorfälle, wird sie als vorläufig bezeichnet. Sie dient nicht nur der Übersicht über die Kontostände, sondern auch der Prüfung, bei welchen Konten weitere Ereignisse zu erfassen sind. Sie ist darüber hinaus beim Aufspüren von Buchungsfehlern hilfreich.

In einer vorläufigen Saldenaufstellung werden die Kontostände getrennt danach aufgeführt, ob sie auf der Soll- oder auf der Haben-Seite eines Kontos entstanden sind. Die Summe der Kontostände der rechten Zahlenspalte der Saldenaufstellung muss der Summe der Kontostände der linken Zahlenspalte entsprechen. Ist dies nicht der Fall, so hat sich ein Fehler eingeschlichen. Trägt man Kontostände, die sich auf den Konten auf der Haben-Seite ergeben, auf der Haben-Seite der Saldenaufstellung ein (Haben-Salden) und entsprechende Soll-Salden der Konten auf der Soll-Seite der Saldenaufstellung, so erscheint diese besonders aussagefähig: Für das Unternehmen stehen Aktivsalden wie in einer Bilanz auf der linken und Passivsalden auf der rechten Seite. Im Englischen wird für die vorläufige Saldenaufstellung der Begriff *trial balance* verwendet. Vielleicht rührt es daher, dass das Instrument in der Literatur vereinzelt als Saldenbilanz bezeichnet wird.

Eine vorläufige Saldenaufstellung kann man jederzeit erstellen, um die Richtigkeit der Journal- und Konteneinträge zu prüfen. Zur Analyse, bei welchen Konten weitere Ereignisse zu buchen sind, wird sie allerdings erst zum Ende eines jeden Abrechnungszeitraumes erstellt.

Für die ersten sechs Geschäftsvorfälle der Unternehmensberatung Karl Gross hat die vorläufige Saldenaufstellung das Aussehen der Abbildung 4.7.

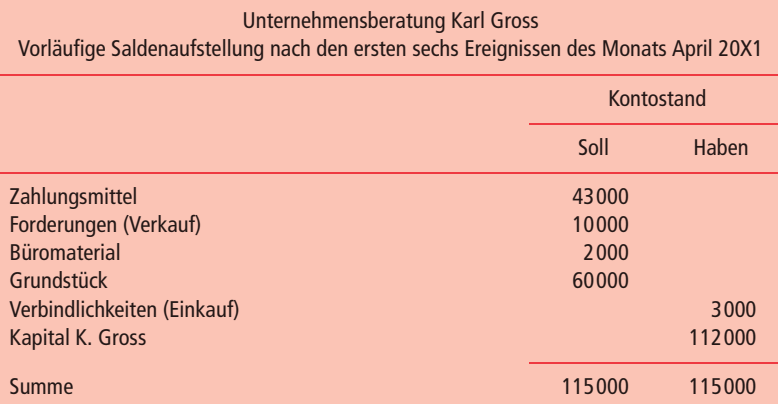

**Vorläufige Saldenaufstellung: Liste der Kontostände aller Konten nach Buchung der Geschäftsvorfälle**

#### **Abbildung 4.7:**

Saldenaufstellung des Unternehmens Karl Gross nach den ersten sechs Geschäftsvorfällen

#### **4.4.2 Fehlersuche mit Hilfe der vorläufigen Saldenaufstellung**

<span id="page-32-0"></span>**Rechenfehler bei Computereinsatz unwahrscheinlich**

> **Fehlerhinweise bei unausgeglichener Saldenaufstellung**

**Übertragung eines Kontos vergessen?**

**Buchungssatz nur teilweise auf Konten übertragen?**

**Ein Betrag auf der falschen Seite eines Kontos eingetragen?**

**Kommafehler oder bestimmte Zahlendreher bei Übertragung?**

Durch die Verwendung elektronischer Rechenmaschinen werden im Rahmen der Buchführung viele Fehler von vornherein ausgeschlossen. Dennoch kann es durch menschliches Versagen vorkommen, dass die Sollund die Haben-Seite der vorläufigen Saldenaufstellung nicht übereinstimmen. Eine Möglichkeit, Fehler zu finden, besteht darin, die Abbildung sämtlicher Geschäftsvorfälle nachzuvollziehen. Das wird umso mühsamer, je mehr Geschäftsvorfälle vorliegen.

Viele Fehler lassen sich bei nicht ausgeglichener Saldenaufstellung schnell finden, wenn man eine oder mehrere der folgenden vier Operationen durchführt:

**1** Suche danach, ob ein Konto in der Saldenaufstellung vergessen wurde: Wären im Beispiel die Ausgaben für Mieten, Gehälter und Sonstiges vergessen worden, so hätte man in der vorliegenden vorläufigen Saldenaufstellung weniger gefüllte Zeilen als Konten festgestellt. Ferner hätte sich eine Differenz zwischen der Summe der Soll- und der Summe der Haben-Seite der Saldenaufstellung in Höhe von 9000 GE ergeben. Nochmalige Durchsicht aller Konten und Suche nach einem Konto mit einem Endbestand von 9000 GE hätte sicherlich zu dem fehlenden Konto geführt.

**2** Suche nach unvollständigen Buchungen: Es kann sein, dass eine Buchung, die im Journal steht, auf einem der Konten vergessen wurde. Dann weist die Saldenaufstellung eine Differenz auf, die dem Betrag eines Geschäftsvorfalls entspricht. Durch Suche nach dem Betrag im Journal identifiziert man den Eintrag und kann auf den Konten den vergessenen Buchungsteil nachholen.

**3** Suche nach einer Buchung, bei welcher der Betrag irrtümlich auf der falschen Seite eines Kontos verbucht wurde: Dividiere den Saldo der Saldenaufstellung durch zwei und suche im Journal nach dem Betrag! Folgende Begründung lässt sich dafür heranziehen. Hat man eine Soll-Buchung versehentlich auf der Haben-Seite eines Kontos vorgenommen, weist das Konto einen Endbestand auf, der doppelt so hoch ist wie die aus dem Geschäftsvorfall folgende Buchung. Hätte man 300 GE im Soll buchen sollen, hat man sie tatsächlich jedoch im Haben gebucht, dann beträgt die Differenz zwischen der Summe der Soll-Zahlen und der Summe der Haben-Zahlen 600 GE. Die Suche nach 600 GE/2 = 300 GE im Journal könnte den Fehler vielleicht aufdecken.

**4** Suche nach Buchungen, bei denen auf den Konten Beträge mit unterschiedlichen Dezimalgrößenordnungen verbucht wurden: Dividiere die Differenz durch 9! Ist das Ergebnis eine ganze Zahl, so kann ein Größenordnungsfehler vorliegen (hat man beispielsweise 61 statt 610 geschrieben) oder ein Zahlendreher (man hat z.B. 16 anstatt 61 geschrieben). Im Falle eines Größenordnungsfehlers um eine Dezimalstelle beispielsweise liefert die Division der Differenz durch neun den Betrag, der falsch verbucht wurde. Hat man etwa <span id="page-33-0"></span>61 anstatt 610 gebucht, ergibt sich eine Differenz von 549. Durch Suche im Journal nach 549/9 = 61 lässt sich der fehlerhaft verarbeitete Geschäftsvorfall identifizieren.

Natürlich lassen sich mit Hilfe der Saldenaufstellung nicht alle denkbaren Fehler finden. Selbst wenn die Saldenaufstellung ausgeglichen ist, kann es vorkommen, dass man einen Geschäftsvorfall falsch analysiert hat, dass die Kontenbestimmung fehlerhaft war, dass die Zugänge und Abgänge eines Geschäftsvorfalls jeweils auf der falschen Kontenseite vermerkt wurden oder dass man beim Konteneintrag falsche, jedoch jeweils gleich große Beträge übernommen hat.

#### **4.4.3 "Normale" Salden von Konten**

Der Endbestand eines Kontos ergibt sich aus dem Anfangsbestand zuzüglich der Zugänge abzüglich der Abgänge. Für die meisten Vermögensgüterund Fremdkapitalposten wird der Endbestand der Konten positiv sein. Dem Vorratslager oder der Kasse kann man nicht mehr Güter oder Geld entnehmen, als darin vorhanden sind. Auch Grundstücke und Gebäude lassen sich nur verkaufen, wenn man sie besitzt. Die Soll-Seite solcher Konten wird tendenziell größer sein als die Haben-Seite. Fremdkapital erlischt, sobald es zurückgezahlt ist. Normalerweise wird die Haben-Seite von Kapitalkonten größer als die Soll-Seite sein. Ein negativer Bestand eines Vermögens- oder Fremdkapitalkontos kann sich zwar rechnerisch ergeben, ist aber faktisch unmöglich.

Der Endbestand des Eigenkapitalkontos (Haben-Seite minus Soll-Seite) wird ebenfalls meist positiv sein. Ergibt sich ein negativer Bestand, so übersteigt der Wert des Fremdkapitals den Wert der Vermögensgüter. Es liegt dann eine Situation vor, in der sich die Gläubiger verstärkt um die Rückführung ihrer Mittel bemühen werden. Viele Rechtsordnungen sehen in solchen Situationen vor, dass der Unternehmer keine Geschäfte mehr tätigen darf. Zu den Unterkonten des Eigenkapitals, die Eigenkapitalmehrungen aufnehmen, gehören die Ertrags- und Einlagekonten. Eine Mehrung solcher Konten zeigt sich in einem Überschuss der Haben-Seite über die Soll-Seite. Bei den Eigenkapitalkonten, welche zur Abbildung von Eigenkapitalminderungen vorgesehen sind, zeigen sich die gesamten Minderungen in einem Überschuss der Soll-Seite über die Haben-Seite. Zu diesen Konten zählen die Entnahmekonten und die Aufwandskonten.

Abbildung 4.8 zeigt grafisch, auf welcher Kontenseite der Endbestand bei verschiedenen Kontentypen normalerweise erscheint.

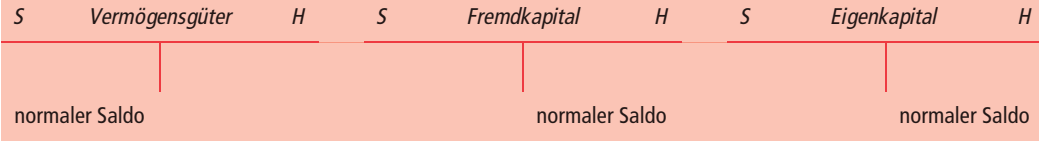

**Abbildung 4.8:** Kontenseiten für den Ausweis "normaler" Endbestände

**Nicht alle Fehler lassen sich finden**

**Endbestände von Bestandskonten sollten positiv sein**

**Endbestände von Eigenkapitalkonten** <span id="page-34-0"></span>**Konten mit Endbeständen, die positiv oder negativ sein können**

**Vorläufige Saldenaufstellung als Zusammenfassung von Konteninhalten**

In der Praxis werden auch Konten geführt, deren Endbestände rechts oder links stehen können. Dies gilt beispielsweise für Girokonten, wenn Banken den Unternehmen auf solchen Konten Anlage- und Kreditbeziehungen einräumen. Übersteigen die Einzahlungen auf ein solches Konto die Auszahlungen, liegt also aus Sicht des Unternehmens ein positiver Endbestand auf der Soll-Seite des Kontos vor, so handelt es sich bei den Unternehmen um ein Vermögenskonto. Ist der Kontostand dagegen negativ bzw. erfolgt der Endbestandsausweis auf der Haben-Seite des Kontos, handelt es sich um eine Rückzahlungsverpflichtung, beispielsweise gegenüber der Bank und damit um ein Fremdkapitalkonto.

#### **4.5 Erstellung der korrigierten Saldenaufstellung: Berücksichtigung von anderen relevanten Ereignissen**

Die vorläufige Saldenaufstellung ist weiterhin sehr hilfreich bei der Berücksichtigung von Ereignissen, die zwar im Rechnungswesen abzubilden sind, die aber nicht unter die Geschäftsvorfälle subsumiert werden können. Beispielsweise verlangt das dHGB unter bestimmten Umständen, Vermögensgegenstände abweichend von deren Anschaffungsausgaben anzusetzen, wenn am Bilanzstichtag der Börsen- oder Marktpreis oder der "beizulegende" Wert niedriger ist als die Anschaffungsausgaben. Für das Fremdkapital gilt aus Vorsichtsgründen Entsprechendes in umgekehrter Richtung. Das erfordert vom Bilanzaufsteller, dass er alle Vermögensgüter und alle Fremdkapitalposten zum Bilanzstichtag daraufhin überprüft, ob derartige Wertminderungen eingetreten sind. Gegebenenfalls ist eine Buchung vorzunehmen. Für eine solche Überprüfung genügt es meist nicht, nur auf die Konten zu schauen. Man benötigt auch andere Informationen, im Beispiel solche über die Börsen-, Marktpreise oder über beizulegende Zeitwerte. Wenn man auf die Zusammenfassung der Konteninhalte in Form einer vorläufigen Saldenaufstellung zurückgreifen kann, verfügt man über eine vollständige Checkliste für derartige Arbeiten.

**Korrekturbuchungen** Mit der Berücksichtigung anderer Ereignisse als den Geschäftsvorfäl-

**Planungsinstrument für ermessensabhängige Buchungen** len nimmt man Buchungen vor, die als Korrekturbuchungen bezeichnet werden. Denn mit ihnen korrigiert man die vorläufigen Endbestände von Konten (nach Berücksichtigung der Geschäftsvorfälle) so, wie es für eine leistungsabgabeorientierte Einkommensmessung unter Berücksichtigung von Periodisierungen und Einkommensvorwegnahmen erforderlich ist. Oftmals lassen sich die finanziellen Konsequenzen solcher Ereignisse,

die nicht zu den Geschäftsvorfällen zählen, nicht zweifelsfrei feststellen. Es ist dann unvermeidlich, dass der Bilanzierende ein gewisses Ermessen ausüben kann oder muss. Durch das Ermessen beeinflusst er das Eigenkapital und das Einkommen positiv oder negativ. Die vorläufige Saldenaufstellung, ergänzt um weitere Spalten für die Korrekturbuchungen, ist das ideale Instrument, sich die Auswirkungen des Ermessens auf Eigenkapital und Einkommen zu verdeutlichen, bevor man Buchungen <span id="page-35-0"></span>vornimmt. Hat man sich für eine bestimmte Art der Ermessensausübung entschieden und die Konsequenzen mit Hilfe der Saldenaufstellung verdeutlicht, kann man die entsprechenden Buchungen und Journaleinträge vornehmen.

#### **4.6 Aufspaltung des Eigenkapitals in Unterkonten**

#### **4.6.1 Grundlagen**

Wir haben gesehen, dass die für das Eigenkapital relevanten Ereignisse aus Sicht des Unternehmers unterschiedliche Eigenschaften aufweisen. Wir haben Eigenkapitaltransaktionen, die zwischen dem Unternehmen und den Kapitalgebern stattfinden, unterschieden von anderen relevanten Ereignissen, die zwischen dem Unternehmen und anderen Wirtschaftseinheiten als den Eigenkapitalgebern stattfinden. Für die Erstellung einer Einkommensrechnung ist es erforderlich, Erträge und Aufwendungen getrennt von den anderen Eigenkapitalveränderungen zu erfassen. Die Aufstellung einer Eigenkapitaltransferrechnung verlangt darüber hinaus die Kenntnis von Einlagen und Entnahmen. Insofern lässt sich die bisherige Darstellungsweise der intratemporalen Bilanzgleichung genauer gestalten. Unterstellt man, dass Eigenkapitalveränderungen während eines Zeitraumes nur als Einlagen, Entnahmen, Erträge und Aufwendungen berücksichtigt werden, so ergibt sich das gesamte Eigenkapital zum Ende des Zeitraumes aus dem Eigenkapital zu Beginn des Zeitraumes zuzüglich der Einlagen, abzüglich der Entnahmen, zuzüglich der Erträge und abzüglich der Aufwendungen.

**Für Einkommens- und Eigenkapitaltransferrechnung ist es erforderlich, Unterkonten für das Eigenkapital einzuführen**

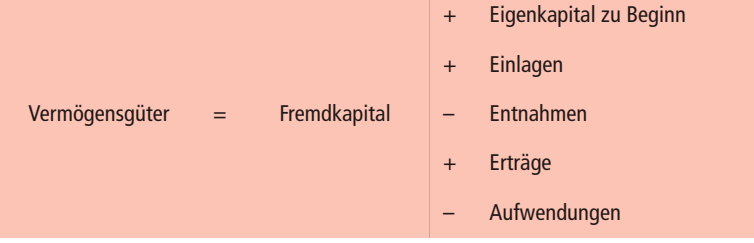

Bei Darstellung der Zusammenhänge auf Konten ergibt sich der aus Abbildung 4.9 ersichtliche Zusammenhang. Darin wird zugleich angegeben, auf welcher Seite der Konten jeweils Mehrungen und Minderungen abzubilden sind.

**Formale Darstellung der Unterkonten**

<span id="page-36-0"></span>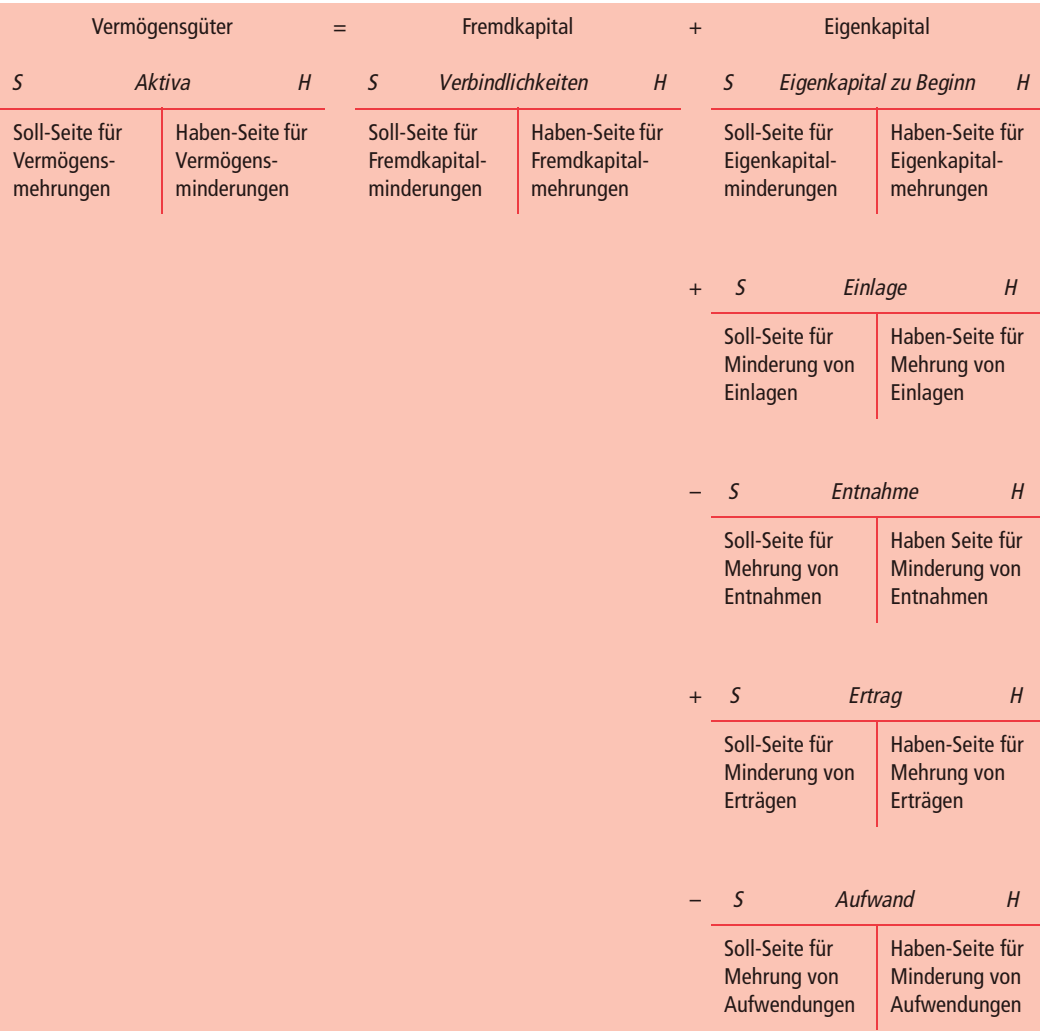

**Abbildung 4.9:** In Konten ausgedrückte intratemporale Bilanzgleichung bei detaillierter Darstellung des Eigenkapitals, jeweils mit Angabe der für Mehrungen und für Minderungen zu benutzenden Kontenseiten

#### **4.6.2 Verdeutlichung am Beispiel**

**Beispiel mit neun Ereignissen** Im Folgenden werden wir die Erträge und Aufwendungen der Rechtsanwältin Eva Meier für den Monat Juli 20X1 näher betrachten. Wir führen dazu die Analyseschritte durch, die weiter oben in diesem Kapitel bereits illustriert wurden, und erstellen anschließend eine vorläufige Saldenaufstellung. Hierbei wird auf eine konkrete Datumsangabe zu Gunsten der laufenden Belegnummer verzichtet.

#### **4.6.2.1 Buchung von Geschäftsvorfällen**

#### **Ereignis 1 (Geschäftsvorfall)**

ANALYSE: Eva Meier investiert am 1. Juli 100000 GE Bargeld in ihr Unternehmen, um eine Rechtsanwaltskanzlei zu eröffnen. Es handelt sich um eine Einlage.

KONTENBESTIMMUNG: Durch eine Einlage von Bargeld werden das Vermögensgüterkonto *Zahlungsmittel* und das Eigenkapitalkonto *Einlage E. Meier* angesprochen.

BILANZGLEICHUNG: Ein Zugang auf dem Vermögensgüterkonto *Zahlungsmittel* wird auf dessen Soll-Seite, ein Zugang auf dem Eigenkapitalkonto *Einlage E. Meier* auf der Haben-Seite berücksichtigt:

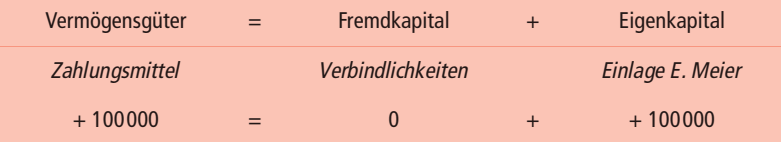

JOURNALEINTRAG: Aufzeichnung des Ereignisses "Einlage von E. Meier" mit identifizierendem Verweis auf Kontoangaben (z.B. laufender Nummer und Datum), Art des Ereignisses, Name des Kontos, dessen Soll-Seite berührt wird, Betrag, um den das Konto zu verändern ist, Name des Kontos, dessen Haben-Seite berührt wird, und Betrag, um den das Konto zu verändern ist:

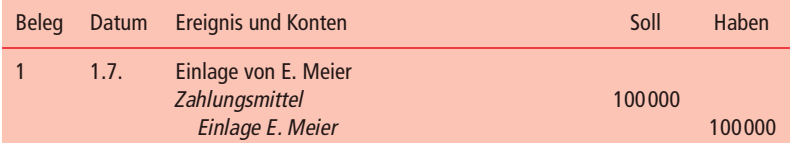

KONTENEINTRAG:

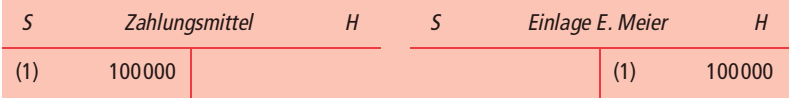

#### **Ereignis 2 (Geschäftsvorfall)**

ANALYSE: Meier erbringt am 2. Juli eine Beratung für einen Mandaten und erhält dafür 2000 GE Beratungshonorar in bar. Es handelt sich um die Erbringung einer Dienstleistung, für die sie nur ihr Wissen eingesetzt hat.

KONTENBESTIMMUNG: Bei Erbringung einer Dienstleistung gegen Barzahlung werden die Vermögensgüter des Kontos *Zahlungsmittel* und das Eigenkapital berührt. Da es sich nicht um einen Eigenkapitaltransfer handelt, liegt eine Erhöhung des Kontos *Ertrag (Verkauf)* vor. Bestünde die Dienstleistung nicht nur aus immateriellen, sondern aus Sachgütern, so wären mit dem Verkauf auch noch andere Vermögensgüter berührt, und zwar die Waren und Erzeugnisse, die verkauft wurden.

BILANZGLEICHUNG: Auf dem Vermögensgüterkonto *Zahlungsmittel* ist wegen des Zugangs die Soll-Seite zu verändern, auf dem Eigenkapitalkonto *Ertrag (Verkauf)* wegen eines Zugangs die Haben-Seite:

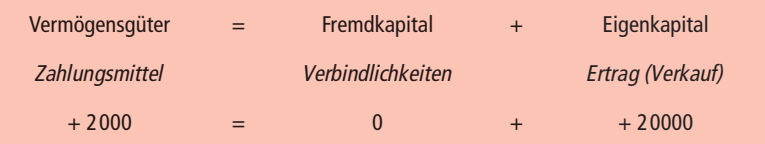

JOURNALEINTRAG: Aufzeichnung des Ereignisses "Barverkauf von Dienstleistungen" mit identifizierendem Verweis auf Kontoangaben (z.B. laufender Nummer und Datum), Art des Ereignisses, Name des Kontos, dessen Soll-Seite berührt wird, Betrag, um den das Konto zu verändern ist, Name des Kontos, dessen Haben-Seite berührt wird, und Betrag, um den das Konto zu verändern ist:

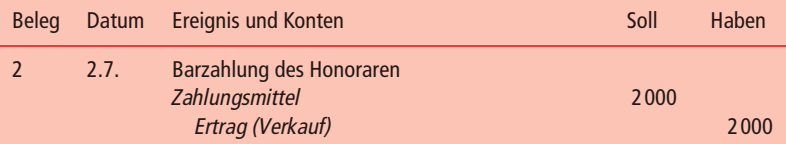

KONTENEINTRAG:

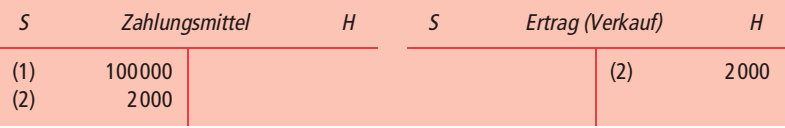

#### **Ereignis 3 (Geschäftsvorfall)**

ANALYSE: Meier erbringt am 3. Juli eine weitere Beratung für einen Mandanten und sendet diesem eine Rechnung über 3000 GE. Es handelt sich um die Erbringung einer Dienstleistung, die nicht sofort bar bezahlt wird.

KONTENBESTIMMUNG: Bei einem Verkauf ohne Barzahlung werden die Vermögensgüter auf dem Konto *Forderungen (Verkauf)* und das Eigenkapital auf dem Konto *Ertrag (Verkauf)* berührt.

BILANZGLEICHUNG: Das Vermögensgüterkonto *Forderungen (Verkauf)* nimmt zu und ist deswegen auf seiner Soll-Seite zu modifizieren. Das Eigenkapitalkonto *Ertrag (Verkauf)* nimmt ebenfalls zu und ist daher auf seiner Haben-Seite zu verändern.

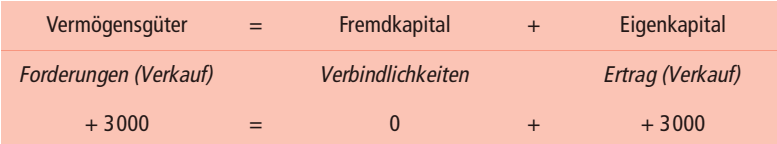

JOURNALEINTRAG: Aufzeichnung des Ereignisses "Verkauf einer Dienstleistung auf Ziel" mit identifizierendem Verweis auf Kontoangaben (z.B. laufender Nummer und Datum), Art des Ereignisses, Name des Kontos, dessen Soll-Seite berührt wird, Betrag, um den das Konto zu verändern ist, Name des Kontos, dessen Haben-Seite berührt wird, und Betrag, um den das Konto zu verändern ist:

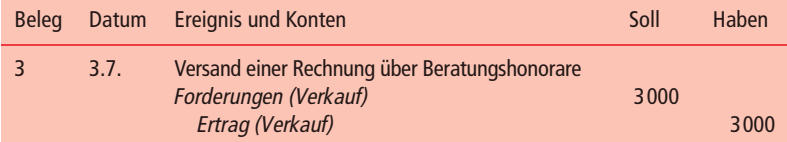

KONTENEINTRAG:

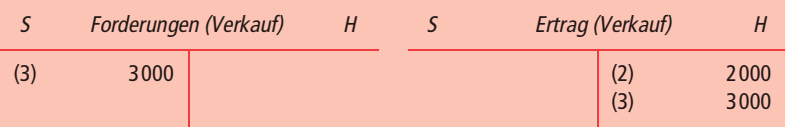

#### **Ereignis 4 (Geschäftsvorfall)**

ANALYSE: Meier berechnet am 4. Juli 4000 GE für die Vertretung eines Mandanten vor Gericht. Der Mandant zahlt sofort 2000 GE in bar. Die restlichen 2000 GE fordert sie per Rechnung ein. Es handelt sich um die Erbringung einer Dienstleistung, teilweise gegen Barzahlung, teilweise "auf Ziel".

KONTENBESTIMMUNG: Es werden die Vermögensgüter *Zahlungsmittel* und *Forderungen (Verkauf)* sowie das Eigenkapital *Ertrag (Verkauf)* berührt.

JOURNALEINTRAG: Aufzeichnung des Ereignisses "Verkauf einer Dienstleistung, teils in bar, teils "auf Ziel" mit identifizierendem Verweis auf Kontoangaben (z.B. laufender Nummer und Datum), Art des Ereignisses, Name des Kontos, dessen Soll-Seite berührt wird, Betrag, um den das Konto zu verändern ist, Name des Kontos, dessen Haben-Seite berührt wird, und Betrag, um den das Konto zu verändern ist:

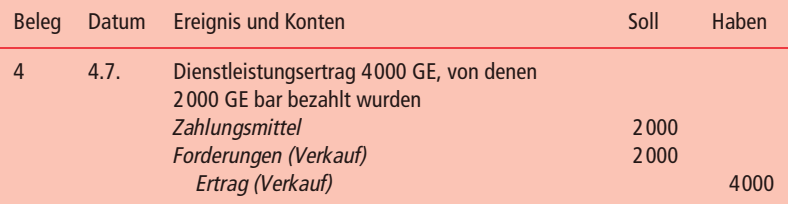

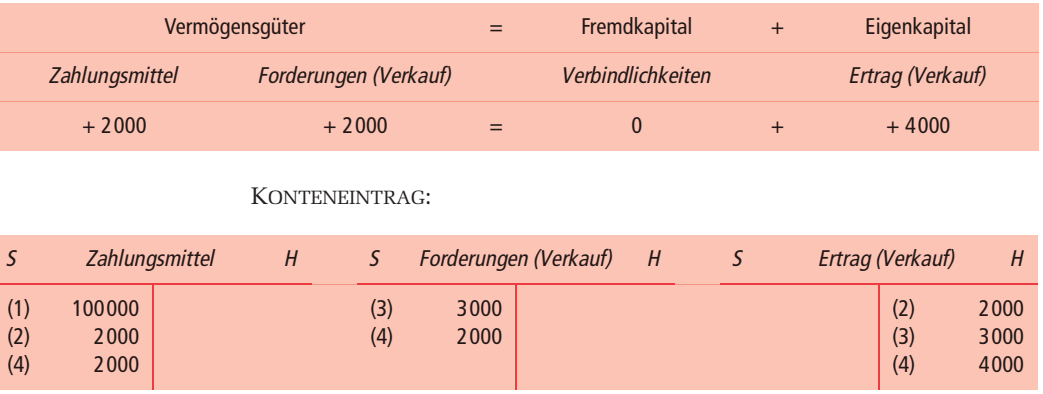

#### BILANZGLEICHUNG:

#### **Ereignis 5 (Geschäftsvorfall)**

ANALYSE: Meier tätigt am 5. Juli die folgenden Barauszahlungen: Büromiete 5100 GE, Angestelltengehalt 5200 GE, Sonstiges 5300 GE. Den Auszahlungen stehen weder Aktivzunahmen in gleicher Höhe noch Passivabnahmen in gleicher Höhe gegenüber. Die Veränderungen berühren das Eigenkapital und sind weder Einlagen noch Entnahmen. Sie stellen daher Aufwand dar.

KONTENBESTIMMUNG: Durch den Geschäftsvorfall nimmt das Vermögensgut *Zahlungsmittel* ab. Zugleich wird das Eigenkapital auf den Konten *Aufwand (Miete), Aufwand (Gehalt)* und *Aufwand (Sonstiges)* berührt.

BILANZGLEICHUNG: Das Eigenkapital nimmt durch das Ereignis ab. Die Aufwandskonten *Aufwand (Miete), Aufwand (Gehalt)* und *Aufwand (Sonstiges)* sind daher jeweils auf ihrer Soll-Seite zu verändern. Weil das Vermögensgut *Zahlungsmittel* abnimmt, ist dessen Haben-Seite zu modifizieren:

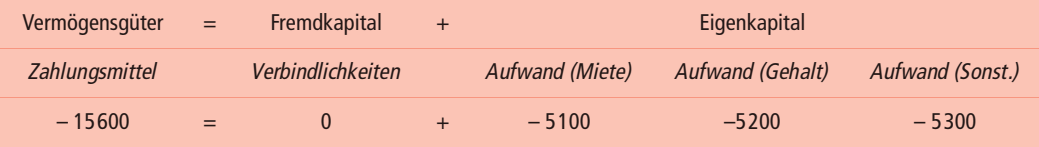

JOURNALEINTRAG: Aufzeichnung des Ereignisses "Auszahlung wegen Aufwendungen" mit identifizierendem Verweis auf Kontoangaben (z.B. laufender Nummer und Datum), Art des Ereignisses, Name des Kontos, dessen Soll-Seite berührt wird, Betrag, um den das Konto zu verändern ist, Name des Kontos, dessen Haben-Seite berührt wird, und Betrag, um den das Konto zu verändern ist:

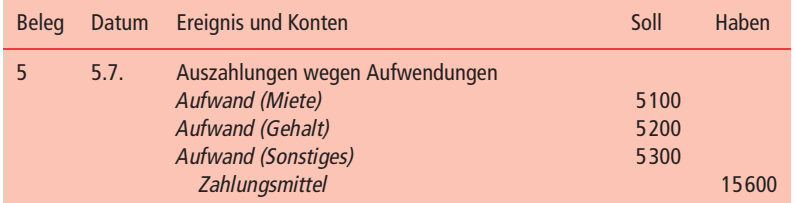

KONTENEINTRAG:

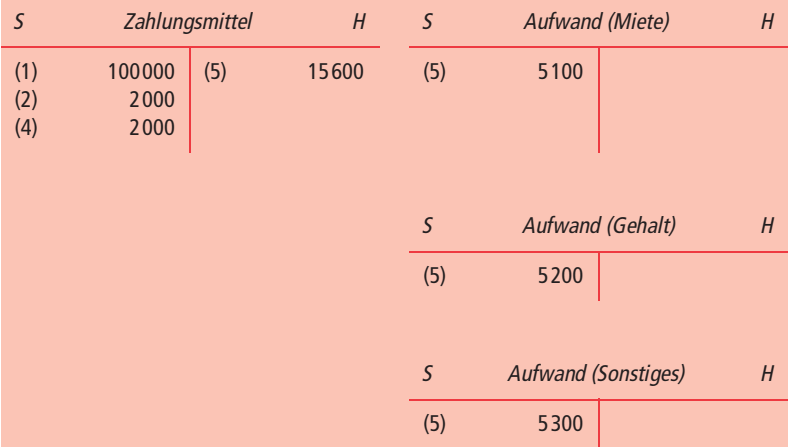

#### **Ereignis 6 (Geschäftsvorfall)**

ANALYSE: Meier lässt am 6. Juli ein Gutachten erstellen. Der Rechnungsbetrag beläuft sich auf 6000 GE. Frau Meier beschließt, diese Verpflichtung in der nächsten Woche durch Barzahlung zu begleichen. Es handelt sich um den Kauf einer Dienstleistung ohne Barzahlung.

KONTENBESTIMMUNG: Das Ereignis berührt das Fremdkapital auf dem Konto *Verbindlichkeiten (Einkauf)* und das Eigenkapital auf dem Konto *Aufwand (Sonstiges).*

BILANZGLEICHUNG: Durch das Ereignis nimmt das Fremdkapital auf dem Konto *Verbindlichkeiten (Einkauf)* zu. Die Zunahme ist auf der Haben-Seite zu berücksichtigen. In gleicher Höhe nimmt das Eigenkapital in der Form von *Aufwand (Sonstiges)* ab. Der Eintrag hat auf der Soll-Seite zu erfolgen.

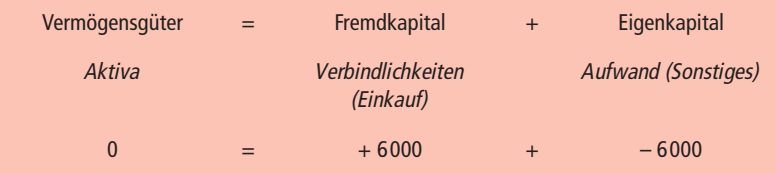

JOURNALEINTRAG: Aufzeichnung des Geschäftsvorfalles "Eingang einer Rechnung für ein Gutachten" mit identifizierendem Verweis auf Kontoangaben (z.B. laufender Nummer und Datum), Art des Geschäftsvorfalls, Name des Kontos, dessen Soll-Seite berührt wird, Betrag, um den das Konto zu verändern ist, Name des Kontos, dessen Haben-Seite berührt wird, und Betrag, um den das Konto zu verändern ist:

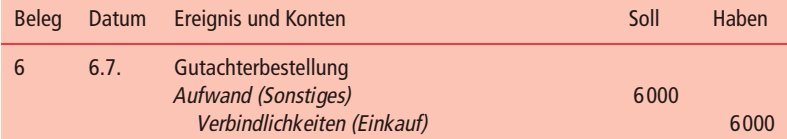

KONTENEINTRAG:

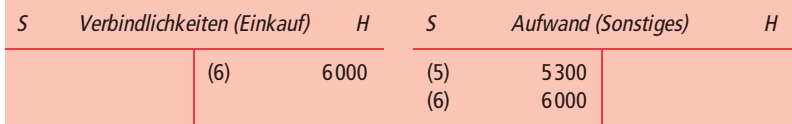

#### **Ereignis 7 (Geschäftsvorfall)**

ANALYSE: Meier erhält am 7. Juli 2000 GE Bargeld von dem Mandanten aus Geschäftsvorfall 3. Es handelt sich um die Teilbegleichung der ausstehenden Forderung.

KONTENBESTIMMUNG*:* Das Ereignis betrifft die Vermögensgüter *Zahlungsmittel* und *Forderungen (Verkauf).*

BILANZGLEICHUNG: Durch das Ereignis nimmt der Bestand an Zahlungsmitteln zu (Konto *Zahlungsmittel,* Soll-Seite) und der Bestand an Forderungen ab (Konto *Forderungen (Verkauf),* Haben-Seite):

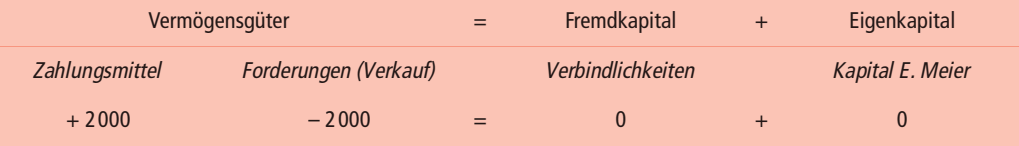

JOURNALEINTRAG: Aufzeichnung des Ereignisses "Bargeldeingang zum Teilausgleich einer Forderung" mit identifizierendem Verweis auf Kontoangaben (z.B. laufender Nummer und Datum), Art des Ereignisses, Name des Kontos, dessen Soll-Seite berührt wird, Betrag, um den das Konto zu verändern ist, Name des Kontos, dessen Haben-Seite berührt wird, und Betrag, um den das Konto zu verändern ist:

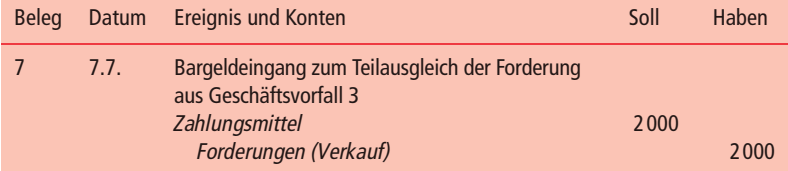

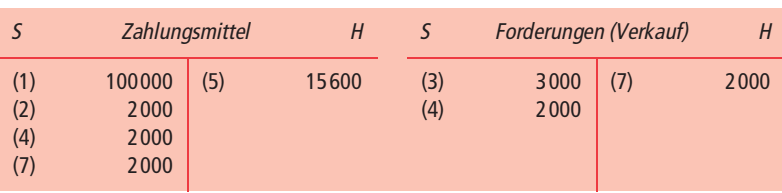

KONTENEINTRAG:

#### **Ereignis 8 (Geschäftsvorfall)**

ANALYSE: Meier bezahlt das Gutachten aus Geschäftsvorfall 6 am 8. Juli.

KONTENBESTIMMUNG: Das Ereignis beeinflusst die Vermögensgüter und das Fremdkapital, und zwar die *Verbindlichkeiten (Einkauf)* und die *Zahlungsmittel.*

BILANZGLEICHUNG: Weil das Fremdkapital abnimmt, sind die *Verbindlichkeiten (Einkauf)* auf der Soll-Seite zu verändern. Da das Vermögensgut *Zahlungsmittel* abnimmt, ist die Haben-Seite dieses Kontos zu modifizieren.

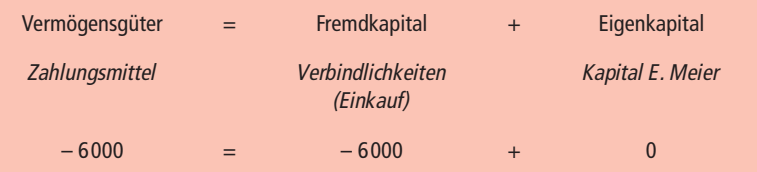

JOURNALEINTRAG: Aufzeichnung des Ereignisses "Bezahlung eines Gutachtens" mit identifizierendem Verweis auf Kontoangaben (z.B. laufender Nummer und Datum), Art des Ereignisses, Name des Kontos, dessen Soll-Seite berührt wird, Betrag, um den das Konto zu verändern ist, Name des Kontos, dessen Haben-Seite berührt wird und Betrag, um den das Konto zu verändern ist:

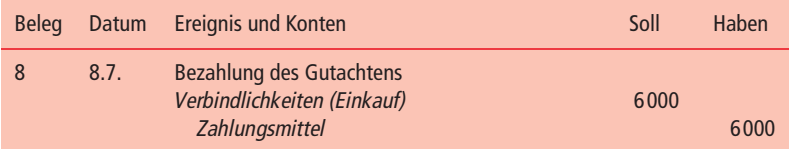

#### KONTENEINTRAG:

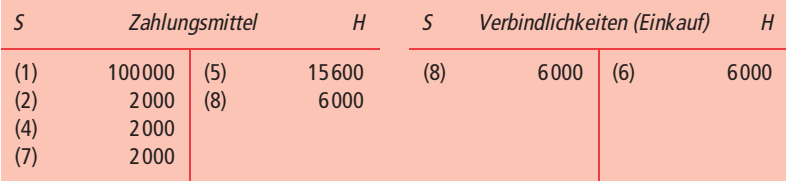

#### **Ereignis 9 (Geschäftsvorfall)**

ANALYSE: Meier entnimmt der Kasse ihres Unternehmens am 9. Juli 9000 GE für private Zwecke. Es handelt sich um eine Entnahme.

KONTENBESTIMMUNG: Durch das Ereignis reduzieren sich das Vermögensgut *Zahlungsmittel* sowie das Eigenkapital in der Form von *Entnahme E. Meier.*

BILANZGLEICHUNG: Die Abnahme von Eigenkapital wird auf der Soll-Seite des Eigenkapitalkontos, hier der *Entnahme E. Meier* berücksichtigt, die Abnahme des Vermögensguts *Zahlungsmittel* auf der Haben-Seite:

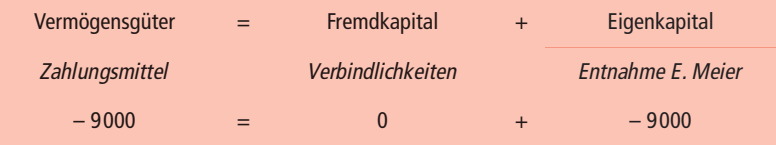

JOURNALEINTRAG: Aufzeichnung des Ereignisses "Privatentnahme von Bargeld durch E. Meier" mit identifizierendem Verweis auf Kontoangaben (z.B. laufender Nummer und Datum), Art des Ereignisses, Name des Kontos, dessen Soll-Seite berührt wird, Betrag, um den das Konto zu verändern ist, Name des Kontos, dessen Haben-Seite berührt wird, und Betrag, um den das Konto zu verändern ist:

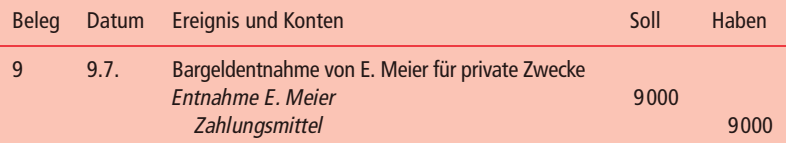

KONTENEINTRAG:

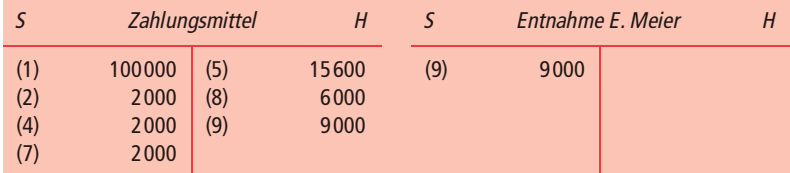

#### **4.6.2.2 Konteninhalte und Kontenstände nach den Buchungen**

**Zusammenfassende Übersicht** Nach den neun Geschäftsvorfällen sehen die angesprochenen Konten so wie in Abbildung 4.10 aus. Zusätzlich zu den Buchungen sind die Kontostände nachrichtlich unter den Konten angegeben. Für den Fall, dass sich ein Kontostand von 0 GE ergibt, interessiert uns das Konto für weitere Rechnungen nicht mehr. Wir vermerken so einen Kontostand, indem wir das Konto doppelt unterstreichen.

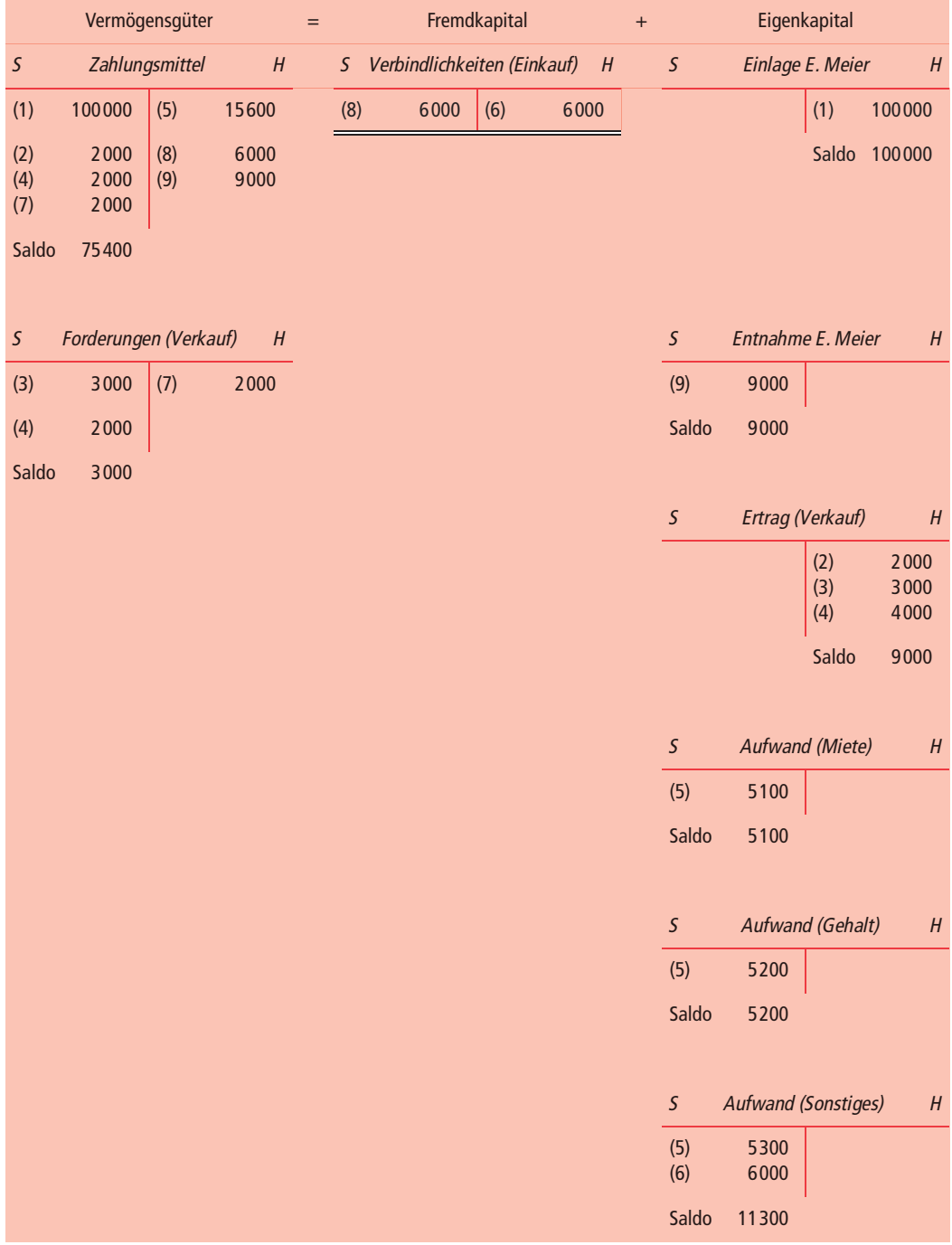

**Abbildung 4.10:** Darstellung der Konten nach den neun Ereignissen

#### <span id="page-46-0"></span>**4.6.2.3 Vorläufige Saldenaufstellung**

Die vorläufige Saldenaufstellung für das Unternehmen Eva Meier sieht wie in Abbildung 4.11 aus. Da die Summen der Salden von Soll- und Haben-Seite der vorläufigen Saldenaufstellung übereinstimmen, ergibt sich kein Hinweis auf einen Fehler im Rahmen der Verbuchung der Geschäftsvorfälle. Der Sachverhalt ist so einfach "gestrickt", dass nur Geschäftsvorfälle vorliegen. Die vorläufige Saldenaufstellung wird daher hier nicht für weitere Zwecke benötigt.

**Abbildung 4.11:**

Vorläufige Saldenaufstellung der Kanzlei E. Meier

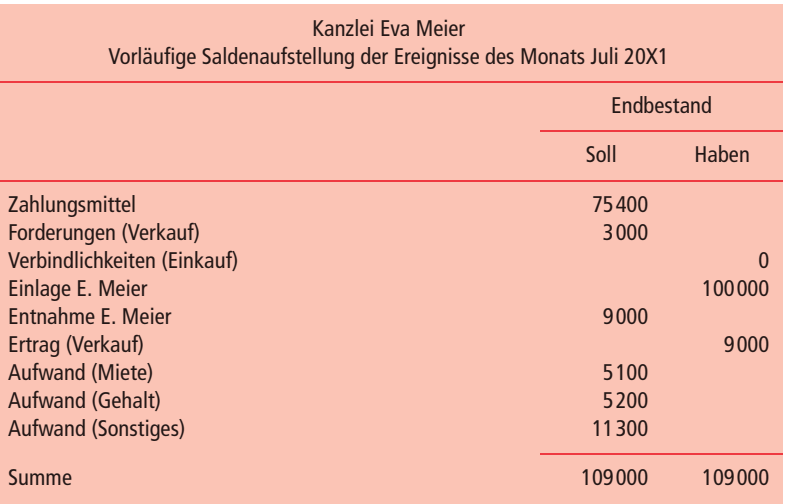

#### **4.7 Literaturhinweise**

Eisele, W. (2002), Technik des betrieblichen Rechnungswesens, 7. Auflage, München (Vahlen), S. 67–91.

## <span id="page-47-0"></span>**4.8 Übungsmaterial**

### **4.8.1 Fragen mit Antworten**

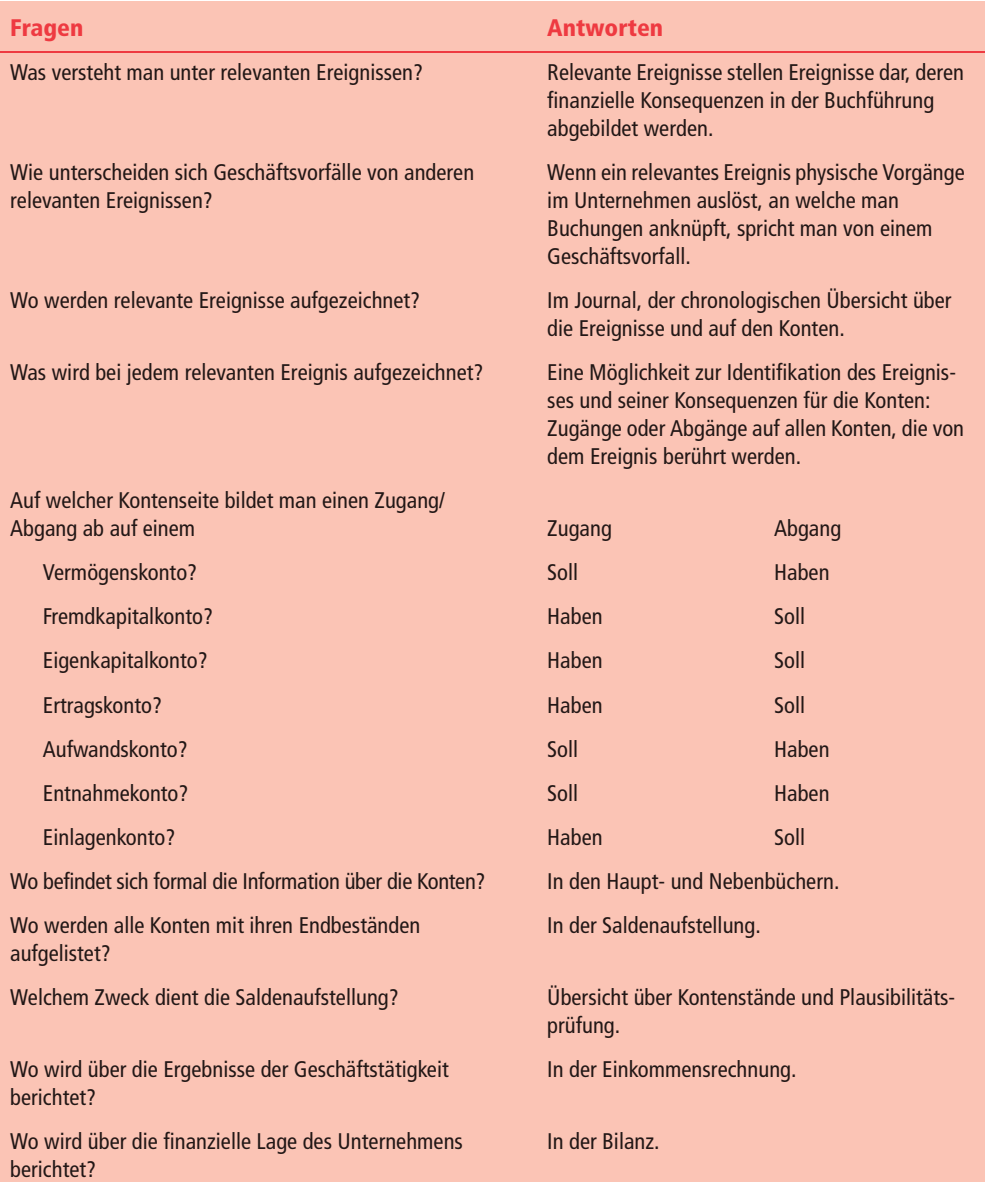

#### **4.8.2 Verständniskontrolle**

- **1** Welche Posten sind in Bilanzen und Einkommensrechnungen üblich?
- **2** Wodurch unterscheiden sich Geschäftsvorfälle von anderen relevanten Ereignissen?
- **3** Wie kann man den klassischen Aufbau von Konten skizzieren?
- **4** Skizzieren Sie die Bedeutung und Funktion des für das Rechnungswesen grundlegenden T-Kontos!
- **5** Wie lautet die intratemporale Bilanzgleichung unter Berücksichtigung der Unterkonten des Eigenkapitals?
- **6** Ist die folgende Aussage richtig oder falsch: "Buchung auf Soll-Seite bedeutet Zunahme, Buchung auf Haben-Seite bedeutet Abnahme"?
- **7** Unterstellen Sie, dass Sie der Buchhalter des Kurierunternehmens "Rainers Radkurier" sind. Skizzieren Sie den dualen Effekt einer Investition von Rainer Müller in sein Unternehmen im Sinne der doppelten Buchführung!
- **8** Skizzieren Sie die Schritte der Informationsverarbeitung im Rechnungswesen!
- **9** Auf was bezieht sich der "normale Endbestand" eines Kontos?
- **10** Geben Sie für die folgenden Konten an, auf welcher Seite sich normalerweise der Endbestand ergibt:

Seite des "normalen" Endbestandes

- Vermögenskonto
- Fremdkapitalkonto
- Eigenkapitalkonto
- Ertragskonto
- Aufwandskonto
- Einlagenkonto
- Entnahmenkonto
- **11** Was beendet man mit dem Eintrag auf einem Konto? Wozu ist der Eintrag wichtig? Erfolgt er vor oder nach dem Eintrag ins Journal?
- **12** Kennzeichnen Sie die Wirkung jeder der folgenden Geschäftsvorfälle auf das Eigenkapital mit (+) für eine Zunahme, (–) für eine Abnahme und (0), falls das Eigenkapital nicht berührt wird:

*Geschäftsvorfall Kennzeichnung*

Investition des Unternehmers Ertragswirksamer Geschäftsvorfall Kauf von Vorräten auf Ziel Aufwandswirksamer Geschäftsvorfall Begleichung von Schulden Entnahme des Unternehmers Aufnahme eines Darlehens Verkauf einer Dienstleistung auf Ziel

- 13 Was bedeutet die Feststellung "Die Verbindlichkeiten weisen auf der Soll-Seite einen Saldo von 1700 GE auf" für die finanzielle Lage eines Unternehmens?
- **14** Warum erstellt man eine Saldenaufstellung?
- 15 Der Buchhalter von "Rainers Radkurier" verbuchte den Kauf von Verpackungsmaterial im Wert von 500 GE auf Ziel irrtümlich mit einem Betrag von 5000 GE. Er buchte auf der Soll-Seite des Kontos *Verpackungsmaterial* und auf der Haben-Seite des Kontos *Verbindlichkeiten (Einkauf)* jeweils 5000 GE. Wird dieser Fehler durch die Saldenaufstellung aufgedeckt? Begründen Sie Ihre Antwort!
- **16** Welcher Effekt resultiert für die Summe der Vermögensgüter und für das Eigenkapital daraus, dass Kunden ihre Verbindlichkeiten bezahlen?
- **17** Skizzieren Sie Ähnlichkeiten von und Unterschiede zwischen traditionellen und computerbasierten Buchführungssystemen im Hinblick auf Journaleinträge, Buchung auf Konten und Erstellung der Saldenaufstellung!

#### **4.8.3 Aufgaben zum Selbststudium**

**Analyse der Konsequenzen von Geschäftsvorfällen für Journal, intra- Aufgabe 4.1 temporale Bilanzgleichung, Konten und Saldenaufstellung ohne explizite Berücksichtigung der Einkommensrechnung**

#### **Vorbemerkung zu Aufgabe 4.1**

Die Aufgabe dient hauptsächlich didaktischen Zwecken. Es werden nur Ereignisse analysiert, die sich durch physische Konsequenzen im Unternehmen zeigen. Solche Ereignisse werden nur bezüglich des Eigenkapitals und nicht hinsichtlich der Einkommensrechnung dargestellt.

#### **Sachverhalt**

Am 1. Mai des Jahres 20X1 eröffnet Karla Braun ihren "Forschungsdienst". Während der ersten 10 Tage ereignen sich die folgenden Geschäftsvorfälle:

- a. Braun zahlt am 1. Mai 100000 GE Bargeld auf ein Konto bei der Bank mit der Bezeichnung "Brauns Forschungsdienst" ein. Welche Konsequenzen ergeben sich daraus für die Bilanz von Brauns Forschungsdienst?
- b. Sie kauft am 2. Mai für 50000GE ein kleines Grundstück, auf dem ein Gebäude steht, in dem sie ihr Büro einrichten möchte. Sie überweist den Betrag sofort vom Konto ihrer Bank.
- c. Braun kauft am 3. Mai Büromaterial für 10000 GE auf Ziel.
- d. Sie zahlt am 4. Mai für den Kauf von Büromöbeln 9000 GE.
- e. Sie überweist am 5. Mai 8000 GE an den Verkäufer des Büromaterials aus Geschäftsvorfall c.
- f. Sie entnimmt am 6. Mai der Kasse 7000 GE für private Zwecke.

#### **Fragen und Teilaufgaben**

- 1. Erstellen Sie das Journal für die genannten Geschäftsvorfälle!
- 2. Übertragen Sie die Journaleinträge auf die Konten!
- 3. Erstellen Sie eine vorläufige Saldenaufstellung für "Brauns Forschungsdienst" am 10. Mai 20X1!

#### **Lösungshinweise zu den Fragen und Teilaufgaben**

1. Das Journal enthält für jeden Geschäftsvorfall die Buchungssätze. Es könnte so wie die folgende Tabelle aussehen.

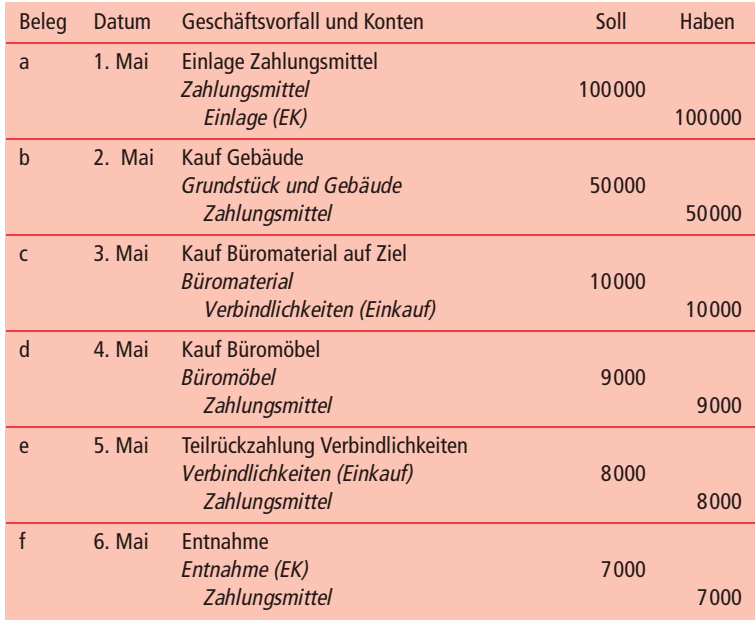

- 2. Die Übertragung der Journaleinträge auf die Konten bereitet keine Schwierigkeiten.
- 3. Die vorläufige Saldenaufstellung hat das folgende Aussehen:

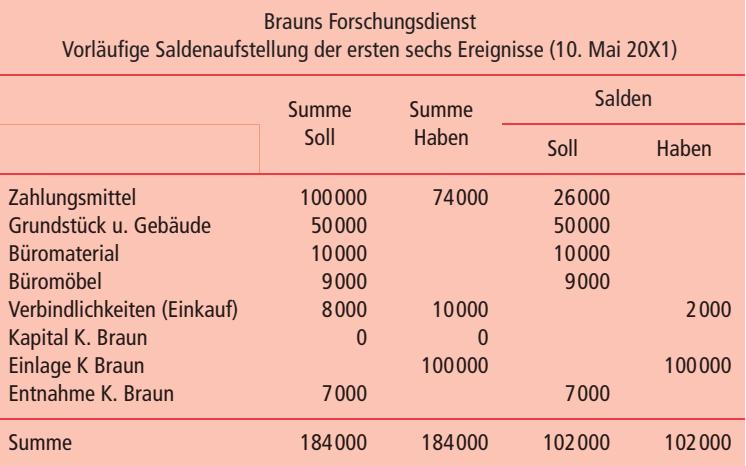

#### **Analyse der Konsequenzen von Geschäftsvorfällen hinsichtlich der Art Aufgabe 4.2 der Bilanzwirkung**

#### **Sachverhalt**

In einem Unternehmen gibt es die folgenden Ereignisse:

- a. Für den Erwerb eines neuen Firmenwagens werden zwei alte Firmenwagen im Wert von insgesamt 25000GE in Zahlung gegeben.
- b. Kauf eines bebauten Grundstücks für das Unternehmen, Bezahlung durch Hingabe einer Finanzanlage in Höhe von 300000 GE.
- c. Ein Kunde begleicht seine Verbindlichkeiten über 400 GE in bar.
- d. Ware im Verkaufswert von 1500 GE mit einem Einkaufswert von 1000GE wird verkauft. Der Kunde zahlt bar.
- e. Für das Büro wird ein Computer gekauft. Der Kaufpreis in Höhe von 3000 GE wird überwiesen.
- f. Ein Unternehmensgrundstück, das mit 58000GE zu Buche stand, wird für 60000GE auf Ziel verkauft.
- g. Der Unternehmer und Hauptanteilseigner einer Gesellschaft nimmt seinen Sohn in das Unternehmen auf, indem er ihm einen Teil der Unternehmeranteile im Bilanzwert von 20000GE überträgt.
- h. Ein Mitunternehmer scheidet unter Verzicht auf seinen Eigenkapitalanteil in Höhe von 50000GE aus dem Unternehmen aus.
- i. Zur Bezahlung einer Verbindlichkeit aus Lieferungen wird der Überziehungskredit bei der Bank in Höhe von 10000GE in Anspruch genommen.
- j. Um die Zinslast zu vermindern, wird eine in Höhe von 50000GE in Anspruch genommene Überziehung des Kontos bei der Bank in ein Darlehen umgewandelt.
- k. Eine Verbindlichkeit gegenüber einem Lieferanten in Höhe von 18000GE wird durch Überweisung vom Konto des Unternehmens bei der Bank (Girokonto) beglichen.
- l. Der Hauptanteilseigner und Geschäftsführer zahlt ein von dem Unternehmen bei einer Bank aufgenommenes Darlehen in Höhe von 40000GE aus seinem privaten Vermögen zurück.
- m. Ein anderer Anteilseigner kommt mit den übrigen Anteilseignern überein, seinen Eigenkapitalanteil in Höhe von 65000GE in Fremdkapital umzuwandeln.
- n. Das Unternehmen erwirbt ein unbebautes Grundstück. Zur Bezahlung des Kaufpreises in Höhe von 150000 GE wirdbei der Bank ein Darlehen aufgenommen, das mit einer Hypothek besichert wird.
- o. Es werden Rohstoffe im Wert von 800 GE auf Ziel gekauft.
- p. Ein Kunde leistet eine Baranzahlung auf noch nicht gelieferte Ware in Höhe von 250 GE.
- q. Der Hauptanteilseigner bringt Bargeld in Höhe von 8000 GE in das Unternehmen ein.
- r. Der Hauptanteilseigner bringt ein bisher privat gehaltenes Aktienpaket im Wert von 12000GE in das Unternehmen ein.
- s. Mangelhafte Ware im Wert von 7000GE, deren Zugang noch nicht verbucht wurde, wird an den Lieferanten zurückgegeben.
- t. Mangelhafte Ware im Wert von 11000GE, welche das Unternehmen noch nicht bezahlt hat, wird an den Lieferanten zurückgegeben.
- u. Ein Darlehen, welches das Unternehmen aufgenommen hatte, wird in Höhe von 9000GE durch Abbuchung vom privaten Bankkonto des Unternehmers teilweise getilgt.
- v. Der Hauptanteilseigner entnimmt der Unternehmenskasse zu Lasten seines Kapitalanteils Bargeld in Höhe von 500 GE für private Zwecke.
- w. Durch einen Brand wird ein Gebäude des Unternehmens im Wert von 100000GE zerstört.
- x. Das Unternehmen beabsichtigt, im folgenden Wirtschaftsjahr ein weiteres Darlehen in Höhe von 50000GE bei der Bank aufzunehmen.

#### **Fragen und Teilaufgaben**

- 1. Bestimmen Sie die Konsequenzen der Ereignisse für das Eigenkapital!
- 2. Ermitteln Sie die Buchungssätze zu sämtlichen Ereignissen!

#### **Lösungshinweise zu den Fragen und Teilaufgaben**

- 1. Die Konsequenzen der Ereignisse für das Eigenkapital lassen sich leicht ermitteln.
- 2. Das Journal enthält die Buchungssätze der Ereignisse. Bezogen auf die ersten vier Geschäftsvorfälle sieht es folgendermaßen aus:

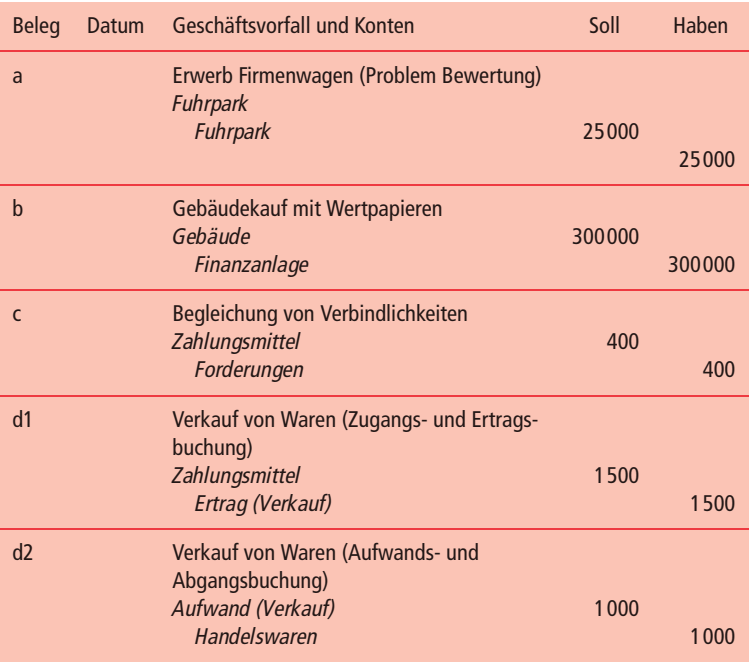

#### **Buchung von Ereignissen unter Berücksichtigung eines Zuordnungs- Aufgabe 4.3 prinzips**

#### **Sachverhalt**

In einem Unternehmen werden Fußbälle hergestellt. Der Herstellungsprozess läuft wie folgt ab: Lederstücke werden mit Garn derart maschinell aneinander genäht, dass sich eine Lederkugel ergibt. Damit man in diese Kugel Luft hineinpumpen kann und die Luft auch in der Lederkugel verbleibt, wird in die Lederkugel eine Gummiblase eingebracht, welche die Luft aufnimmt und speichert. Im Laufe des Geschäftjahres 20X1, in dem das Unternehmen 10000 Fußbälle hergestellt hat, fanden folgende Ereignisse statt:

- a. Es wurde Leder eingekauft und für die Herstellung verbraucht. Die Rechnung belief sich auf 35000 GE und wurde bar bezahlt.
- b. Es wurde Garn eingekauft und für die Herstellung verbraucht. Die Rechnung belief sich auf 10000 GE. Der Betrag wurde mit bestehenden Forderungen des Unternehmens gegenüber dem Lieferanten verrechnet.
- c. Es wurden Gummiblasen eingekauft und für die Herstellung verbraucht. Die Rechnung belief sich auf 15000 GE, und es wurde ein Zahlungsziel im Geschäftsjahr 20X2 vereinbart, das von dem Unternehmen auch eingehalten werden wird.
- d. Es fielen Arbeitslöhne in Höhe von 20000 GE an, die bereits ausgezahlt wurden. Die Arbeitslöhne stehen indirekt mit der Fußballfertigung in Verbindung.
- e. Die Stromrechnung für die Beheizung der Fertigungshallen über 22000 GE ist eingegangen und wird im Geschäftsjahr 20X2 bezahlt werden.
- f. Es wurde ein Kredit zur Überbrückung eines finanziellen Engpasses aufgenommen. Dem Unternehmen wurden 280000 GE ausgezahlt. Der Rückzahlungsbetrag wurde auf 300000 GE festgelegt. Während der zweijährigen Kreditlaufzeit entrichtet das Unternehmen zusätzlich jeweils 5% Zinsen auf den Rückzahlungsbetrag an die Bank in bar.
- g. Das Gehalt des Leiters der Vertriebsabteilung für 20X1 in Höhe von insgesamt 35000 GE wurde auf dessen privates Bankkonto überwiesen.

#### **Fragen und Teilaufgaben**

- 1. Skizzieren Sie kurz, was einerseits unter einem Marginalprinzip und andererseits unter einem Finalprinzip im Rahmen der Zuordnung von Ausgaben zu Erzeugnissen zu verstehen ist!
- 2. Bilden Sie die oben angegebenen Ereignisse des Geschäftsjahres 20X1 durch Buchungssätze ab! Nehmen Sie an, das Unternehmen verwende ein Finalprinzip zur Ermittlung der Herstellungsausgaben der Fußbälle!
- 3. Bilden Sie die oben angegebenen Ereignisse des Geschäftsjahres 20X1 durch Buchungssätze ab! Nehmen Sie an, das Unternehmen verwende ein Marginalprinzip zur Ermittlung der Herstellungsausgaben der Fußbälle!

#### **Lösungshinweise zu den Fragen und Teilaufgaben**

1. Man unterscheidet zwei Gruppen von Zuordnungsprinzipien. Zum einen eine Gruppe, die auf Grenzüberlegungen beruht, und zum anderen eine Gruppe, die dem Zweck dient, eine Zurechnung nach einer bestimmten, in sich einheitlichen Art zu bewirken. Die erste Gruppe steht unter dem Begriff "Marginalprinzip", die zweite trägt den Oberbegriff "Finalprinzip". Bei Verwendung des Marginalprinzips zur Zurechnung von Ausgaben zu Leistungseinheiten werden einem Erzeugnis nur die Ausgaben zugeordnet, die mit diesem direkt in Verbindung stehen. Dagegen werden dem Erzeugnis bei Anwendung eines Finalprinzips über diese direkt zuzuordnenden Ausgaben hinaus auch diejenigen Ausgaben zugeordnet, die nur *in*direkt mit dem Erzeugnis in Verbindung stehen.

- 2. Bei Anwendung des Finalprinzips werden sämtliche Ausgaben als Bestandteil der Herstellungsausgaben der Fußbälle angesehen, die direkt und indirekt mit diesen in Verbindung stehen. Deswegen werden diese Ausgaben bis zum Verkauf der Fußbälle als Bestandteil der Herstellungsausgaben in der Bilanzposition "Ware" gespeichert (Marktleistungsabgabekonzept). Die Aufwendungen aus dem Darlehen werden *per definitionem* nicht den Herstellungsausgaben der Fußbälle zugerechnet, da es sich um Finanzierungsausgaben handelt und Finanzierung nichts mit der Herstellung und nichts mit der Verwendung des Geldes zu tun hat.
- 3. Da die Ausgaben der Ereignisse *d* und *e* mit den Erzeugnissen nur indirekt in Verbindung stehen, ändert sich deren Verbuchung. Im Kontext eines Marginalprinzips haben diese *per definitionem* nichts mit der Herstellung der Fußbälle zu tun. Deswegen werden die Ereignisse auch nicht – wie in der vorherigen Teilaufgabe – aufgrund des Marktleistungsabgabekonzepts solange in der Bilanz gespeichert, bis die Fußbälle verkauft werden. Vielmehr handelt es sich nun um Ausgaben, die gemäß dem Periodisierungskonzept im aktuellen Geschäftsjahr unmittelbar als Aufwand zu erfassen sind. Dabei wird unterstellt, sie hätten nichts mit der Herstellung zu tun. Bezüglich der Verbuchung, die im Zusammenhang mit dem Darlehen und der Gehaltszahlung des Vertriebsleiters entsteht, ändert sich durch den Wechsel des Zuordnungsprinzips nichts.

**Analyse der Konsequenzen von Ereignissen für Journal, intratemporale Aufgabe 4.4 Bilanzgleichung, Konten und Saldenaufstellung ohne explizite Berücksichtigung der Einkommensrechnung**

#### **Sachverhalt**

Die Bilanz zum 1.1.20X1 eines Unternehmens hat folgendes Aussehen:

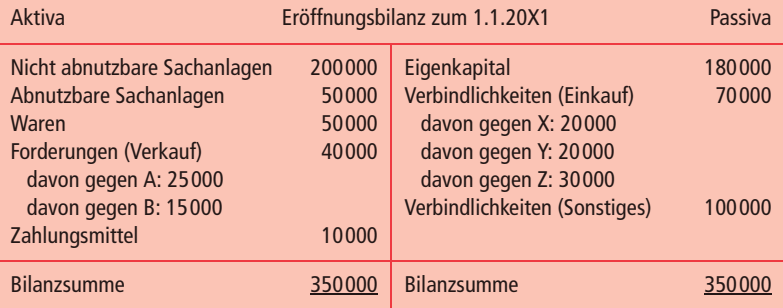

Während des sich anschließenden Wirtschaftsjahres haben die folgenden Ereignisse stattgefunden:

- a. Verkauf eines unbebauten Grundstücks, das mit 35000 GE "zu Buche steht", für 50000 GE gegen sofortige Barzahlung.
- b. Verkauf von Ware, die für 10000 GE eingekauft worden war, für 20000 GE auf Ziel an den Kunden B.
- c. Tilgung der Verbindlichkeiten gegenüber dem Lieferanten Y durch Barmittel.
- d. Erhalt einer Lieferung von Ware im Wert von 20000 GE vom Lieferanten X; die Hälfte des Rechnungsbetrages wird bar bezahlt.
- e. Kauf eines Computers für 5000 GE gegen Barzahlung. Man schätzt, der Computer könne fünf Jahre lang genutzt werden.
- f. Kunde B begleicht seine Verbindlichkeit in Höhe von 15000 GE in bar.
- g. Verkauf von Ware, die für 12000 GE eingekauft worden war, an A für 10000 GE gegen Barzahlung.
- h. Zahlung von 500 GE Zinsen an Z und Tilgung der Verbindlichkeiten gegenüber Z.
- i. Zahlung von 18000 GE Dividende an die Anteilseigner.

#### **Fragen und Teilaufgaben**

- 1. Erstellen Sie das Journal für die Ereignisse des Wirtschaftsjahres 20X1!
- 2. Legen Sie T-Konten für die Ereignisse des Wirtschaftsjahres 20X1 an!
- 3. Buchen Sie die Ereignisse des Wirtschaftsjahres 20X1 auf den Konten!
- 4. Erstellen Sie eine vorläufige Saldenaufstellung zum Ende des Wirtschaftsjahres!

#### **Lösungshinweise zu den Fragen und Teilaufgaben**

- 1. Die Darstellung im Journal umfasst alle Buchungsätze.
- 2. Die anzulegenden T-Konten ergeben sich aus den Buchungssätzen. Neben denen für die Bilanz sind diejenigen einer Einkommensrechnung anzulegen.
- 3. Die Buchung der Ereignisse folgt den Buchungssätzen.
- 4. Die vorläufige Saldenaufstellung hat das folgende Aussehen:

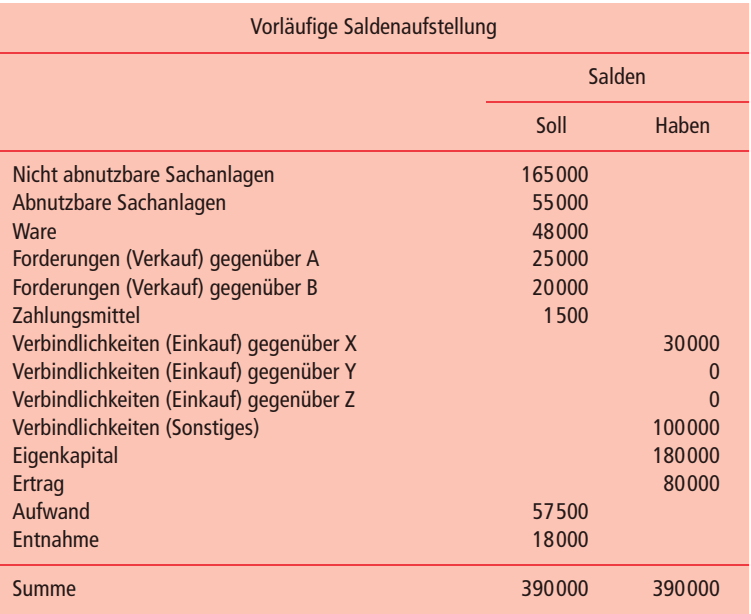